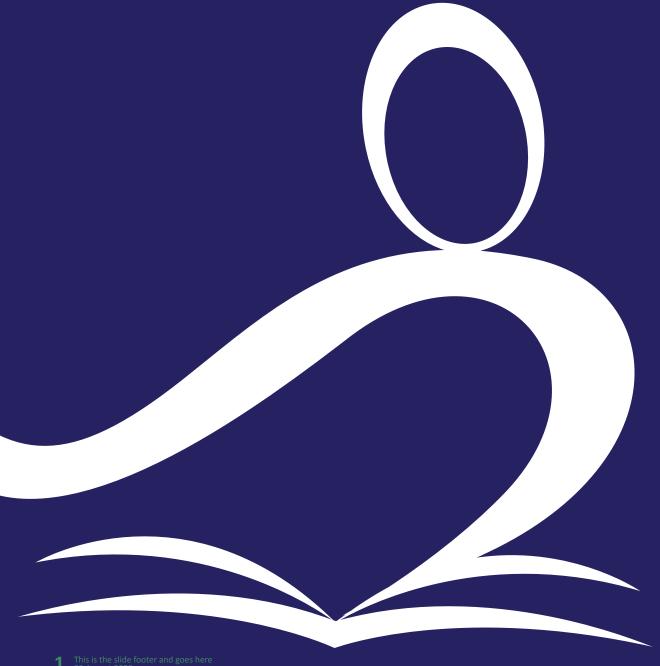

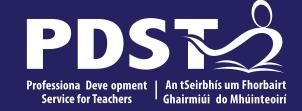

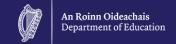

**LCA Subject Development Day 2022 LCA Science** 

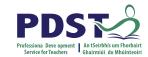

| Session 1 | Welcome and Introductions Learning outcomes An Overview of the LCA Programme and assessment  |  |  |  |  |  |
|-----------|----------------------------------------------------------------------------------------------|--|--|--|--|--|
|           | Tea/Coffee Break                                                                             |  |  |  |  |  |
| Session 2 | Subject specific content Activity and discussion                                             |  |  |  |  |  |
| Lunch     |                                                                                              |  |  |  |  |  |
| Session 3 | Evaluations Subject area: Practical strategies for teaching, learning and assessment Plenary |  |  |  |  |  |

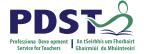

#### By the end of this seminar participants will have:

Become familiar with the curriculum and assessment procedures in Leaving Certificate Applied.

Explored the approaches to teaching, learning and assessment in LCA.

Become familiar with your subject specific module descriptor.

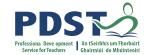

#### **PDST - Introduction**

#### What we are

**Teachers & School Leaders** 

**Teacher Educators** 

**Facilitators/Enablers** 

**Purveyors of Lifelong Learning** 

#### What we are not

**Evaluators** 

**Policy Makers** 

**Curriculum Developers** 

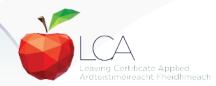

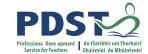

# 

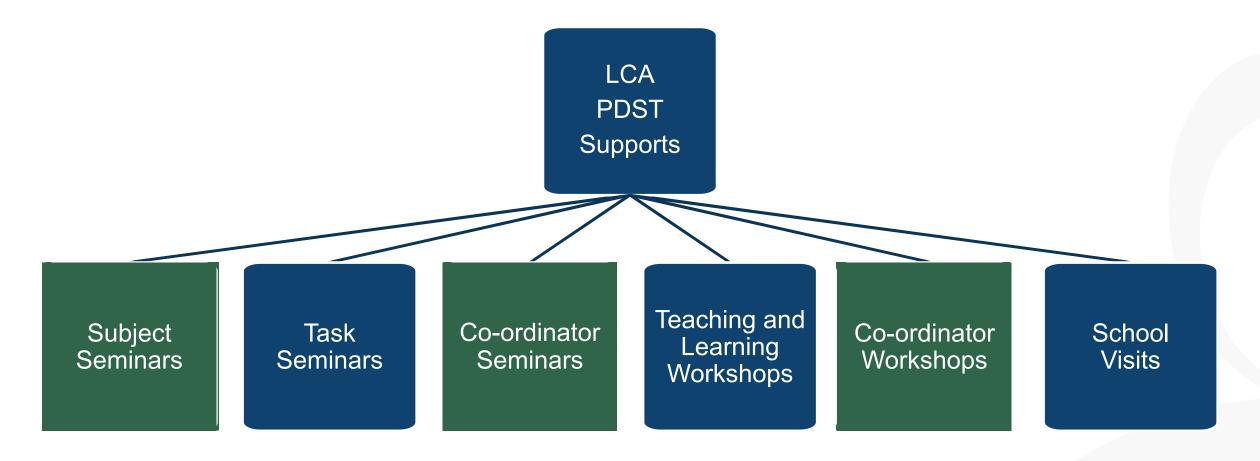

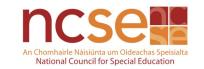

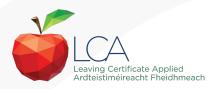

# What do you hope to get from today's seminar?

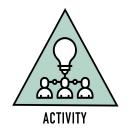

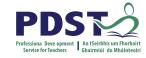

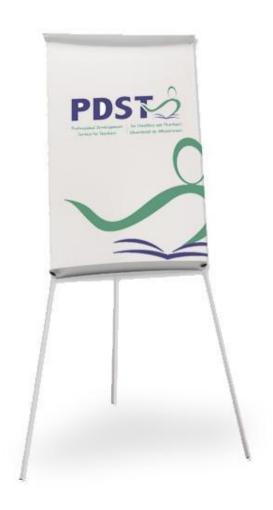

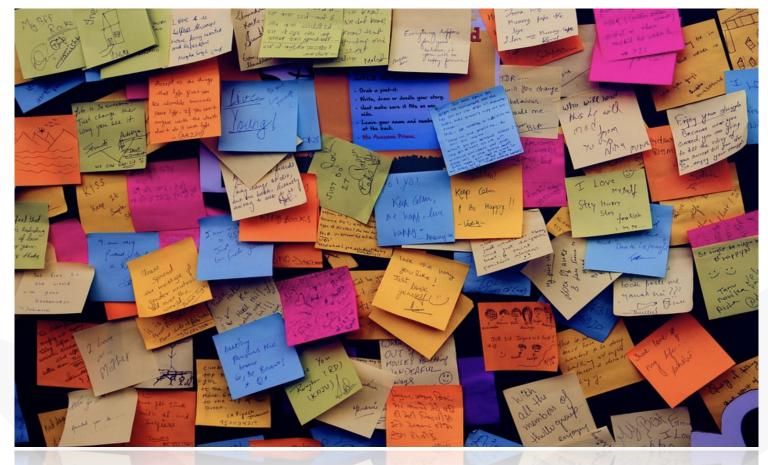

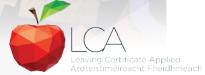

### **LCA Curriculum framework**

#### **LCA Curriculum Framework & Credits Allocation**

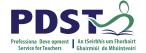

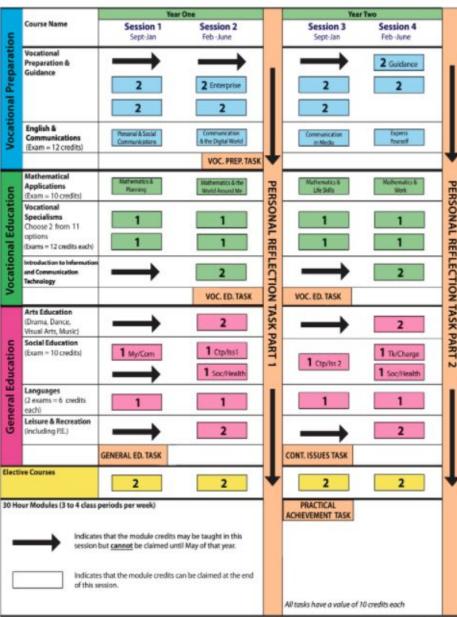

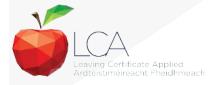

Revised 01/22

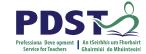

# **LCA Curriculum Framework**

| Vocational Preparation | Vocational Preparation & Guidance     English & Communications                                                                                                    |
|------------------------|----------------------------------------------------------------------------------------------------|
| Vocational Education   | <ul> <li>•Mathematical Applications</li> <li>•Vocational Specialisms* (Choose 2 from 11 options)</li> <li>•Introduction to Information Communication Technology</li> </ul>                                                      |
| General<br>Education   | <ul> <li>Arts Education (Dance, Drama, Music, Visual Arts)</li> <li>Social Education</li> <li>Languages (Gaeilge and French/Italian/German/Spanish)</li> <li>Leisure &amp; Recreation (including Physical Education)</li> </ul> |
| Elective courses       | •Religious Education (for example) •Science (for example)                                                                                                    |

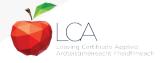

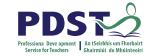

# **LCA Programme Structure**

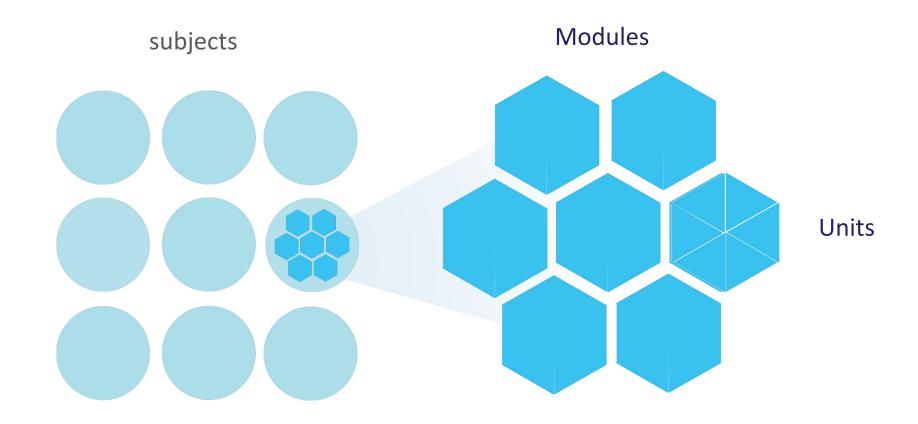

#### **LCA Curriculum Framework**

Please fill in:

Two specialisms
Your own subject (if different)
Any elective

#### **LCA Curriculum Framework & Credits Allocation**

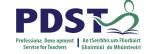

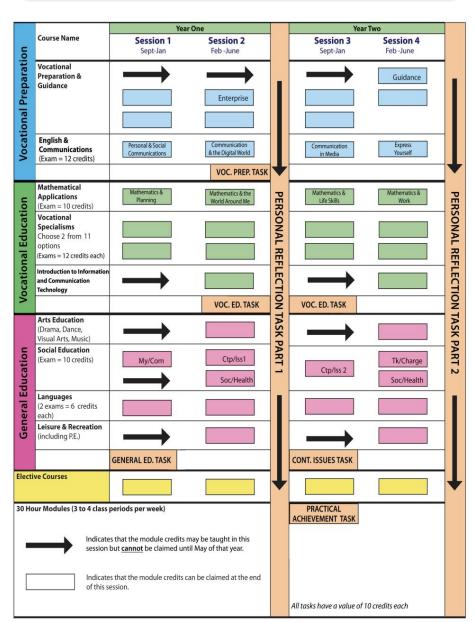

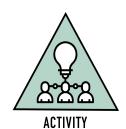

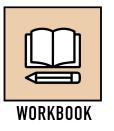

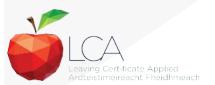

Revised 01/22

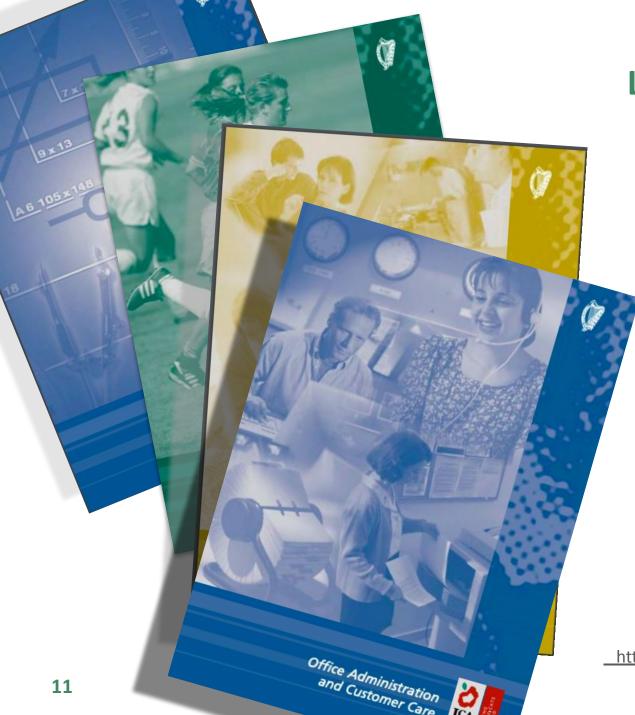

## **Layout of Module Descriptors**

Transdisciplinary Links

Rationale

Number and sequence of modules

**Description of Modules** 

**General Recommendations** 

Modules

**Purpose** 

**Prerequisites** 

Aims

Units

**Learning Outcomes** 

**Teacher Guidelines** 

**Key Assignments** 

https://www.curriculumonline.ie/Senior-cycle/LCA/

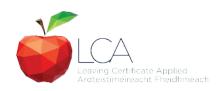

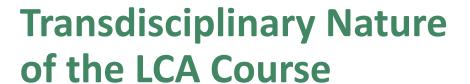

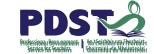

**Visual Arts** 

Module 1: Individuality & Identity

Religion

Module 1: Looking in

English & Communications

Communications and the working world

Unit 2:

Oral communication and listening skills

Gaeilge

Module 1: An Ghaeilge thart timpeall orainn

Sign
Language
Module 1:
Making Contact

MFL Module 1:

Social Relationships

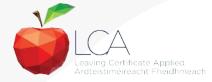

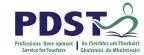

# LCA Certification

#### Awarded at three levels

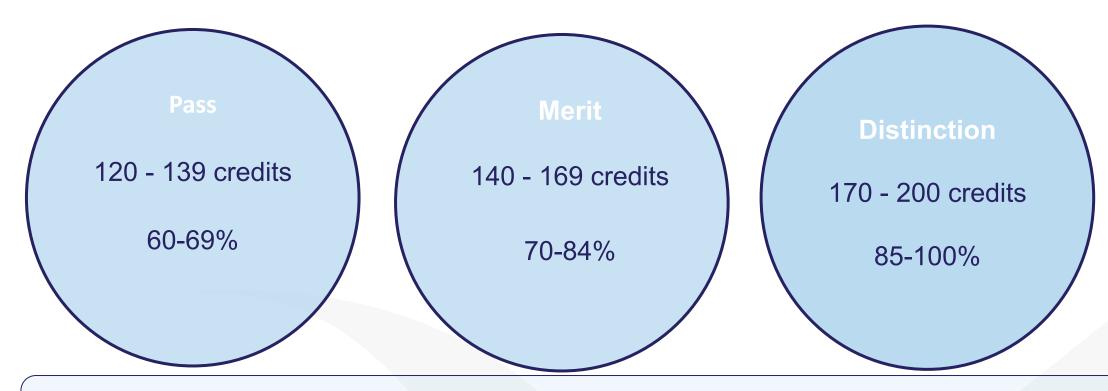

Students who acquire less than 120 credits or who leave the programme early will receive a 'Record of Experience'

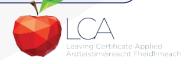

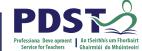

|                                                                   |                    | LC                   | A Modes o                             | f Assess            | ment                      |         |      |
|-------------------------------------------------------------------|--------------------|----------------------|---------------------------------------|---------------------|---------------------------|---------|------|
| Satisfactory completion of modules + 90% attendance               |                    |                      |                                       |                     |                           |         | 31%  |
| •Evidence of completion of <b>key assignments</b> for each module |                    |                      |                                       |                     |                           |         |      |
| •One credit per course module in which there is a final exam      |                    |                      |                                       |                     |                           |         |      |
| •Two credits per                                                  | course             | module               | in which there                        | e is NO final       | exam                      |         |      |
| 7 Student tasks @ 10 credits each                                 |                    |                      |                                       |                     |                           |         | 35%  |
| Vocational Preparation Vocational Education (x2)                  |                    |                      |                                       | General E           | ducation                  | credits |      |
| Contemporary Issue Perso                                          |                    |                      | onal Reflection Practical Achievement |                     |                           |         |      |
| Final examination                                                 | Final examinations |                      |                                       |                     |                           |         |      |
| English & Communication                                           |                    | ational<br>isms (x2) | Languages (x2)                        | Social<br>Education | Mathematical Applications | credits |      |
| 12 credits                                                        | 12 credits each    |                      | 6 credits each                        | 10 credits          | 10 credits                |         |      |
|                                                                   |                    |                      |                                       |                     |                           |         |      |
| Total                                                             |                    |                      |                                       |                     |                           | 200     | 100% |
|                                                                   |                    |                      |                                       |                     |                           | credits |      |

Leaving Certificate Applied Ardteistiméireacht Fheidhmeach

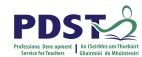

| LCA Modes of Assessment                                       |         |     |  |  |  |  |  |
|---------------------------------------------------------------|---------|-----|--|--|--|--|--|
| Satisfactory completion of modules + 90% attendance           | 62      | 31% |  |  |  |  |  |
| Evidence of completion of key assignments for each module     | credits |     |  |  |  |  |  |
| One credit per course module in which there is a final exam   |         |     |  |  |  |  |  |
| Two credits per course module in which there is NO final exam |         |     |  |  |  |  |  |

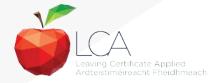

# What is a key assignment?

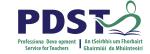

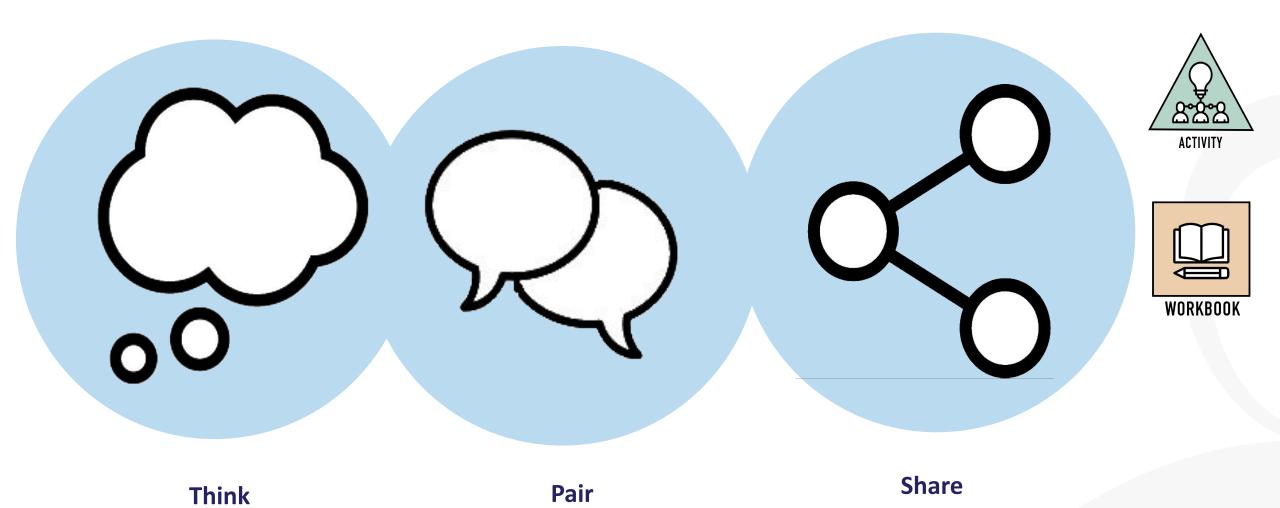

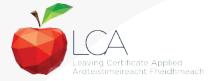

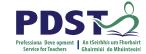

# What is a key assignment?

**Key** assignments

Number of Key learning experiences Listed at the end of each module

Selected by NCCA

Verified completed by teacher

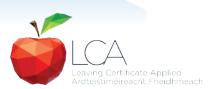

# CREDIT RECORDS SHEET Class Name: Session: Course: Module Title: Module Code: Key 90% Assignments Completed Achieved Comment if credit not Surname Firstname awarded Date

#### **Credit Records**

It is essential to keep a record of attendance for EACH MODULE

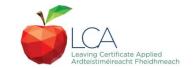

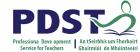

|                           | LCA Modes                 | of Assessmen          | t       |  |
|---------------------------|---------------------------|-----------------------|---------|--|
| Satisfactory completion o | 62                        | 31%                   |         |  |
| Evidence of complet       | credits                   |                       |         |  |
| One credit per cours      |                           |                       |         |  |
| Two credits per cour      |                           |                       |         |  |
| 7 Student tasks @ 10 c    | 70                        | 35%                   |         |  |
| Vocational Preparation    | Vocational Education (x2) | General Education     | credits |  |
|                           |                           |                       |         |  |
| Contemporary Issue        | Personal Reflection       | Practical Achievement |         |  |
|                           |                           |                       |         |  |

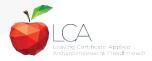

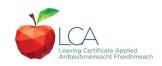

# **Summary of Tasks**

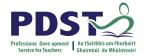

| Task                                                                                                    | Credit | % | Completed in session | Assessed |
|----------------------------------------------------------------------------------------------------|--------|---|----------------------|----------|
| 1. General Education Originating in Arts Education, Leisure & Rec., Language or Social Education                   | 10     | 5 | 1                    | Jan/Yr 1 |
| 2. Vocational Preparation Originating in either Vocational Preparation & Guidance or English & Communication       | 10     | 5 | 2                    | May/Yr 1 |
| <b>3. Vocational Education - 1<sup>st</sup> specialism</b> Originating in one Vocational Specialism                | 10     | 5 | 2                    | May/Yr 1 |
| <b>4. Vocational Education - 2</b> <sup>nd</sup> <b>specialism</b> Originating in the second Vocational Specialism | 10     | 5 | 3                    | Jan/Yr 2 |
| 5. Contemporary Issues Anchored in Social Education                                                                | 10     | 5 | 3                    | Jan/Yr 2 |
| 6. Practical Achievement  Generally out of school/centre                                                           | 10     | 5 | 3                    | Jan/Yr 2 |
| 7. Personal Reflection Statement 1 from year one will be stored and returned to SEC when statement two is complete | 10     | 5 | on-going             | May/Yr 2 |

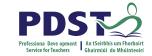

Leaving Certificate Applied Ardteistiméireacht Fheidhmeach

|                                                             |                                                                    | LCA | Modes o        | f /                          | 4sses:          | sment                     |    |                |      |
|-------------------------------------------------------------|--------------------------------------------------------------------|-----|----------------|------------------------------|-----------------|---------------------------|----|----------------|------|
| Satisfactory completion of modules + 90% attendance         |                                                                    |     |                |                              |                 |                           | 62 | 31%            |      |
| Evidence of completion of 4 key assignments for each module |                                                                    |     |                |                              |                 |                           |    | credits        |      |
| One credit per course module in which there is a final exam |                                                                    |     |                |                              |                 |                           |    |                |      |
| Two credits                                                 | Two credits per course module in which there is NO final exam      |     |                |                              |                 |                           |    |                |      |
| 7 Student tasks                                             | 7 Student tasks @ 10 credits each                                  |     |                |                              |                 |                           |    | 70             | 35%  |
| Vocational Preparation                                      | Vocational Preparation Vocational Education (x2) General Education |     |                |                              |                 | credits                   |    |                |      |
| Contemporary Issue Personal Refle                           |                                                                    |     | eflection      | ection Practical Achievement |                 |                           |    |                |      |
| Final examinatio                                            | Final examinations                                                 |     |                |                              |                 |                           |    | 68             | 34%  |
| English & Communication                                     | Vocational<br>Specialisms (x2)                                     |     | Languages (x2) | E                            | Social ducation | Mathematical Applications |    | credits        |      |
| 12 credits                                                  | 12 credits each 6 credits each 10 credits 10 credits               |     |                |                              |                 |                           |    |                |      |
| Total                                                       |                                                                    |     |                |                              |                 |                           |    | 200<br>credits | 100% |

## **Final Examinations**

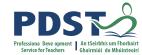

| Area                                                       | Credits |
|------------------------------------------------------------|---------|
| English & Communication                                    | 12      |
| Oral and written incorporating audio visual                |         |
| Vocational Specialisms (x2)                                | 12 each |
| Practical and written – practical briefs issued in advance |         |
| (see next slide for details)                               |         |
|                                                            |         |
| Languages (x2)                                             | 6 each  |
| Oral and written incorporating aural                       |         |
| Social Education                                           | 10      |
| Written incorporating audio                                |         |
| Mathematical Applications                                  | 10      |
| Written – research topic (Q. 2. issued in advance)         |         |
| Total                                                      | 68      |
|                                                            |         |

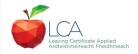

#### The Leaving Certificate Applied Route Map

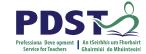

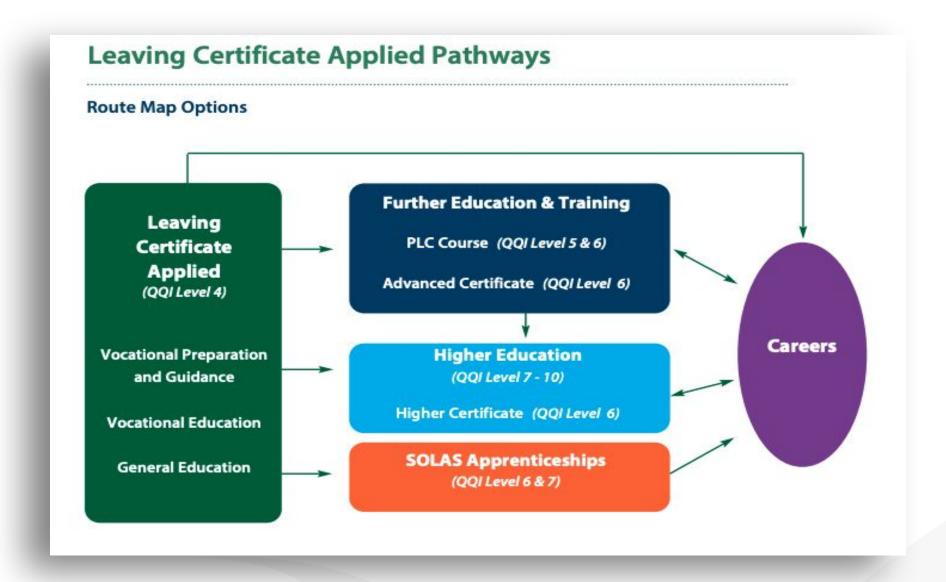

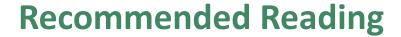

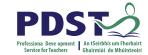

**LCA Chief Examiners Report 2014** 

For full details go to <u>examinations.ie</u>

#### **DES Inspectorate Report**

https://www.education.ie/en/Publications/Inspection-Reports-Publications/

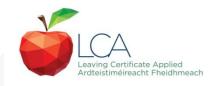

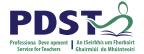

#### By the end of this seminar participants will have:

Become familiar with the curriculum and assessment procedures in Leaving Certificate Applied.

Explored the approaches to teaching, learning and assessment in LCA.

Become familiar with your subject specific module descriptor

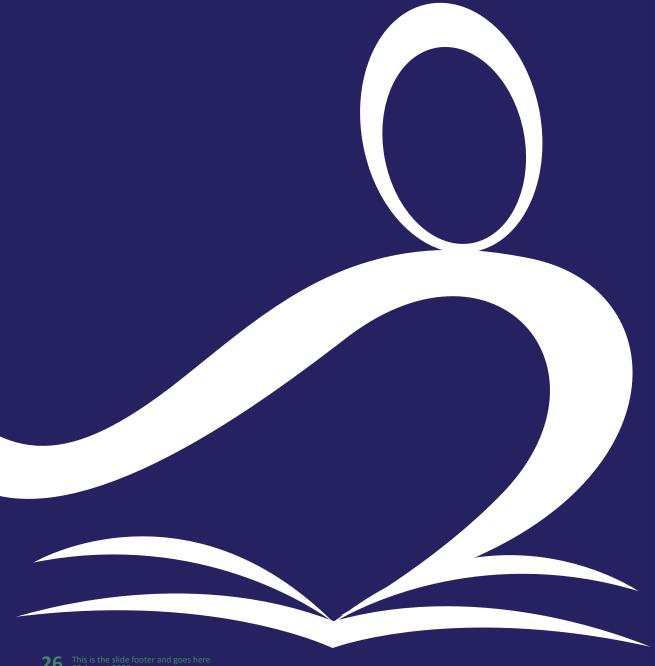

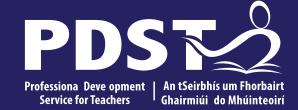

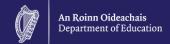

# **End of Session 1**

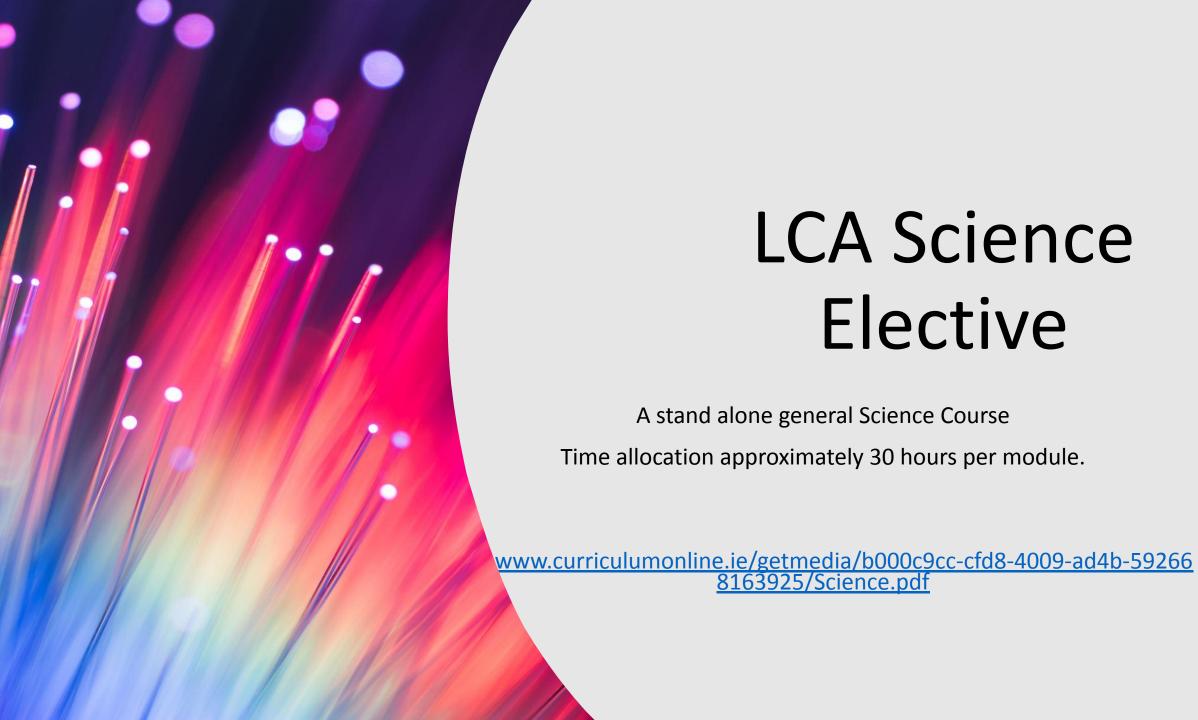

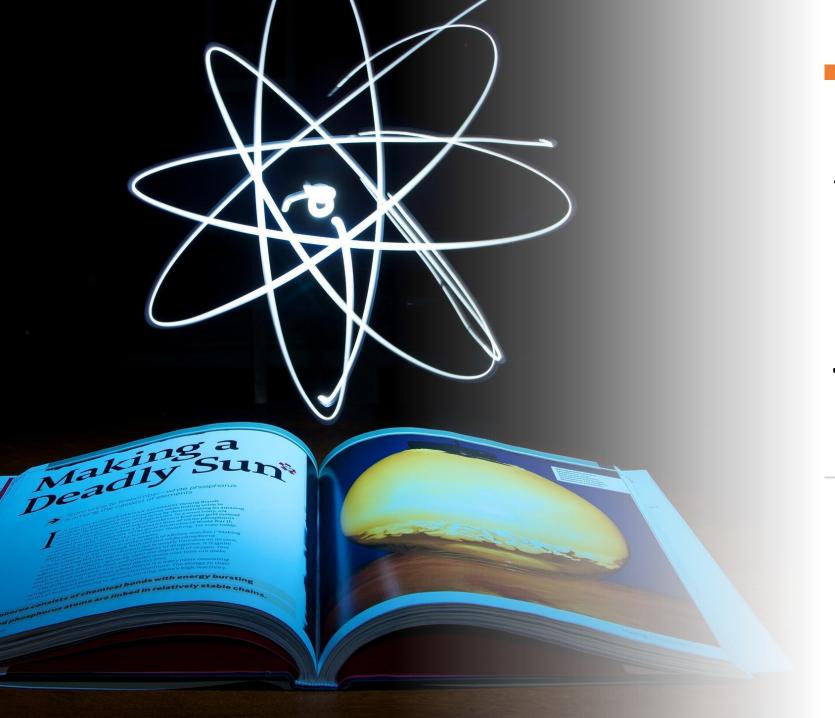

A continuation of Science studied for Junior Cycle and a link to PLC

# Students new to Science meet it in a relevant way. Builds on previous experience of Science

# Practical Laboratory Based course

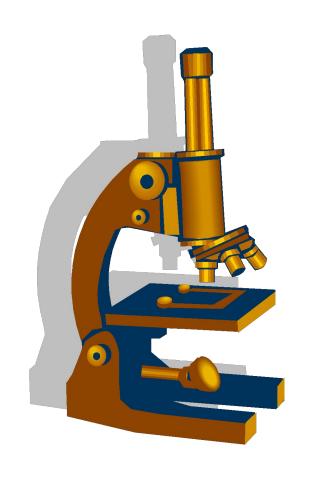

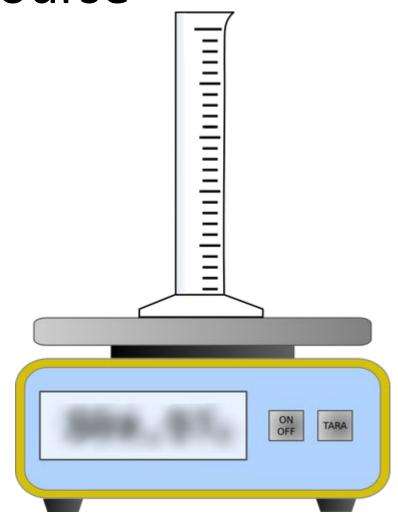

# The course is written using learning outcomes

These can be tailored to suit the students to the best of their

abilities

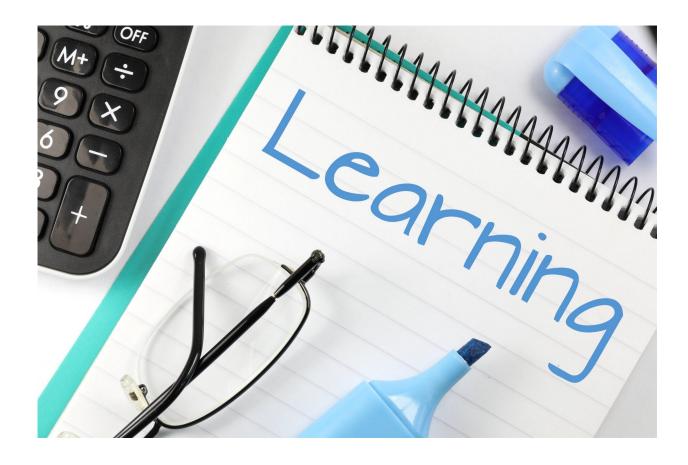

There is no Final Exam, Practical Exam or Task.

The final assessment involves producing a Portfolio of work

The Science Elective is divided into 4 modules. Each is independent and can be taken separately

# Unit 1 Working in a Laboratory

Module 1 Science and Health

Module 2 Science and the Environment

Module 3 Consumer Science

Module 4 Food

# Modules are divided into Units

Each module has 6 units (5 not including Working in the laboratory)

# Possible approaches when choosing the modules

4 Modules spread over two years.....2 credits per module...... total credits 8

or

2 Modules spread over 2 years .....2 credits per module.....total 4 credits

on successful completion of the module the students received the 2 credits.

Two credits are given for successful completion of the key assignments and a 90% attendance. Key assignments must be stored until the appeals process is complete

Students may complete 4 Electives in total over two years.

The number of Science Electives varies per school. Check with Coordinator if one or two modules have to be completed per year.

#### Timing

If one module per session is being taken then 4 classes per week is needed

If one module is taken over the entire year then 2 classes per week are needed

## Module 1 Science and Health

Unit 2 the Human Body

Unit 3 Maintaining health 1

Unit 4 Maintaining health 2

Unit 5 Childrens Health Unit 6 Investigating the body

#### Key assignments

These are Learning Outcomes which are selected from the module as being of key importance and are a minimum requirement for its completion.

They are printed at the end of each module.

There are 4 Key Assignments per module/ they cannot be changed.

all 4 must be complete in order to get the 2 credits.

They need to be kept along with Portfolio evidence until after the appeals process.

#### Key Assignments – for First Chosen Module

| KEY<br>ASSIGNMENT | TYPE of<br>ASSIGNMENT                    | FEATURES                                             |
|-------------------|------------------------------------------|------------------------------------------------------|
| First             | Practical Skills Unit 1                  | Demonstration<br>& Hands-on<br>(Individual)          |
| Second            | 5 Practical<br>Laboratory<br>Experiments | Hands-on & Write Up (Group)                          |
| Third             | Out-of-School Visit AND/OR Guest Speaker | Structured, Interviews and/or Questionnaires (Group) |
| Fourth            | Investigation                            | Research<br>Resources<br>(Individual)                |

#### STRUCTURE

#### Key Assignments – for Second Chosen Module

| KEY        | TYPE of<br>ASSIGNMENT                    | FEATURES                             |
|------------|------------------------------------------|--------------------------------------|
| ASSIGNMENT | Designing a<br>Questionnaire             | Group Work<br>+ ICT<br>(Group)       |
| Second     | 5 Practical<br>Laboratory<br>Experiments | Hands-on & Write Up (Group)          |
| Third      | Out-of-School<br>Visit                   | Structured,<br>Interviews<br>and/or  |
|            | Control House of the last                | Questionnaire<br>(Group)             |
| Fourth     | Investigation                            | Research<br>Resources<br>(Individual |

#### Portfolio of work

Include a table of contents
a written account of each piece of work completed must be kept.
divide the portfolio into sections
Word banks may be included for each module

#### Resources online

Working in a laboratory Workbook
Science revision homework worksheets booklet
Key assignment booklet

Today we will examine the introductory unit Working in a Laboratory

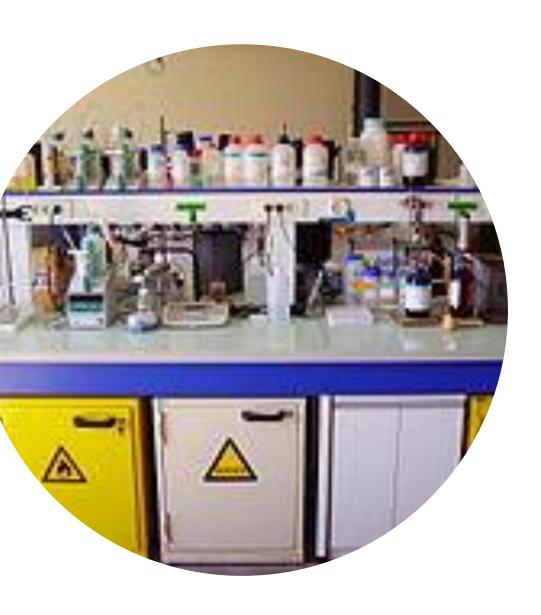

### Working in a laboratory

This unit has to be taken as well as the modules

Its aim is to develop practical laboratory skills

Skills should be demonstrated by the teacher and practiced by the students
There is a practical skill assignment sheet at the end that students should complete

http://www.pdst.ie/sites/default/files/Science%20Workbook%201.doc

Working in a laboratory

workbook available on PSDT website Interactive Laboratory Safety Activity. Get dressed for work and Using PPE

https://www.ncbionetwork.org/educational-resources/elearning/lab-safety

Understand and adhere to laboratory rules. Check school rules for lab and get each student to sign them. Keep a copy

#### Lab Safety Worksheet

this activity is accompanied by questions

Appreciate the need for personal protective equipment and wear them as appropriate

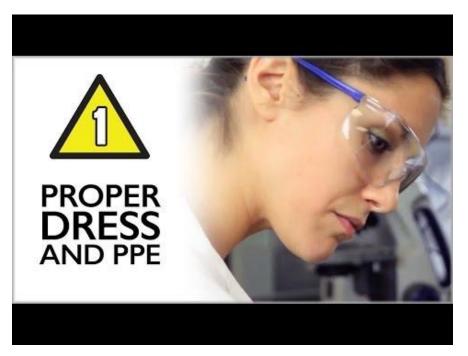

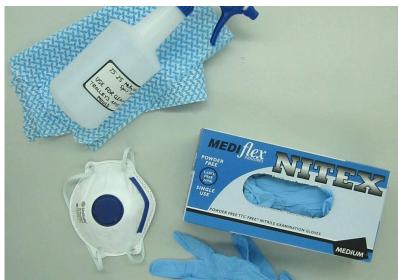

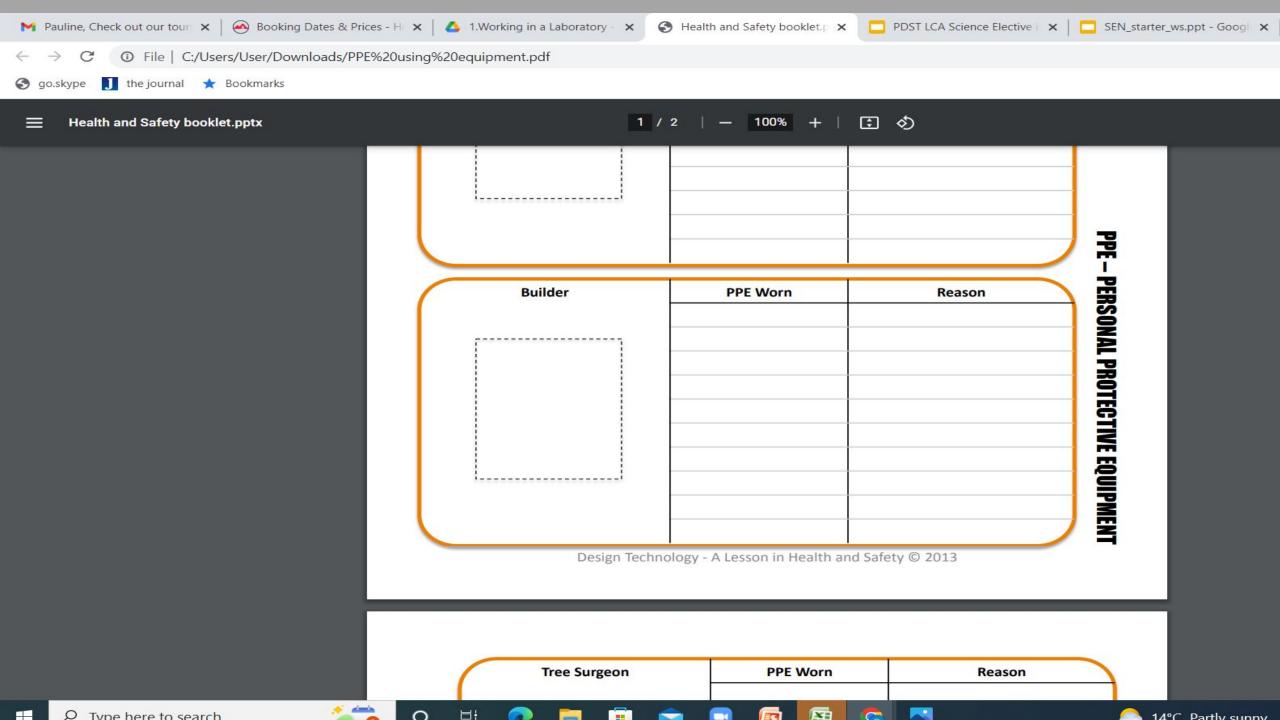

#### List personal protective equipment mentioned in the video and state what it is used for

Item use gloves goggles white coat Mask

Locate the fire equipment and know how to select and use the correct extinguisher for different classes of fire

Activity: Complete an audit of all fire extinguishers in the school

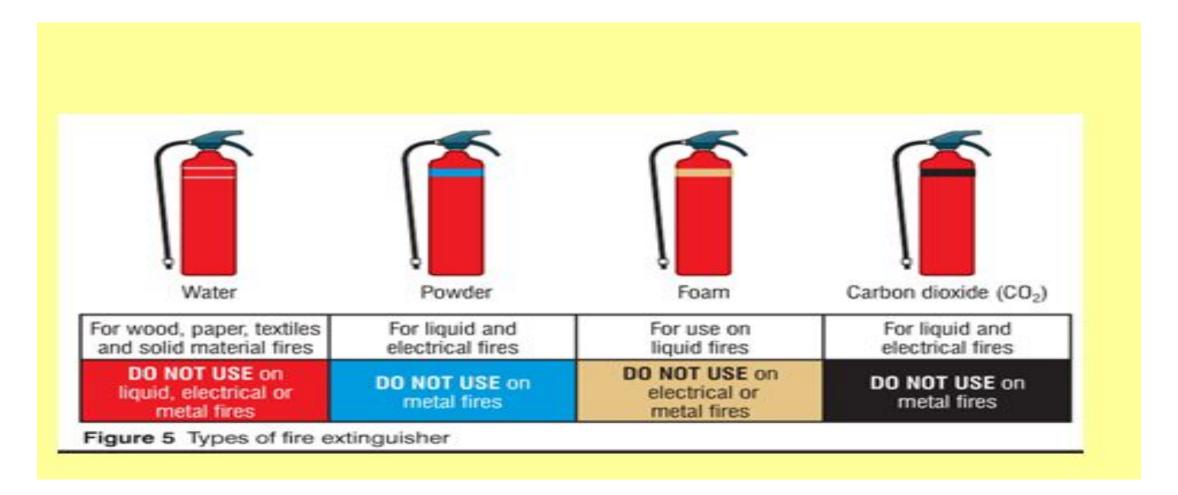

#### Type of extinguisher

**Location and type** 

suitable for use on

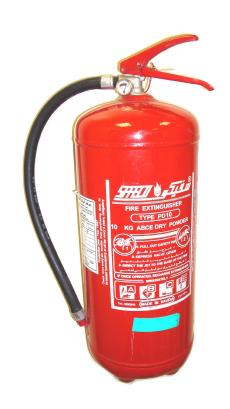

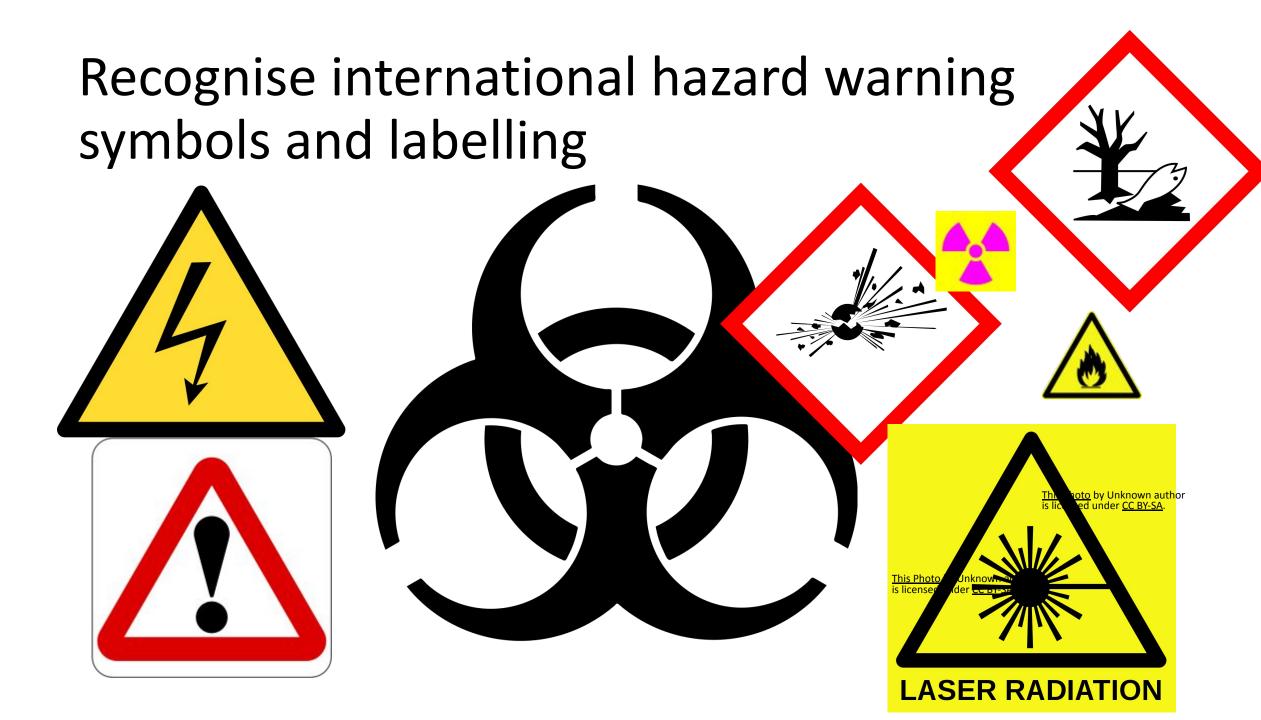

# Make a list of five safety symbols

Corrosive

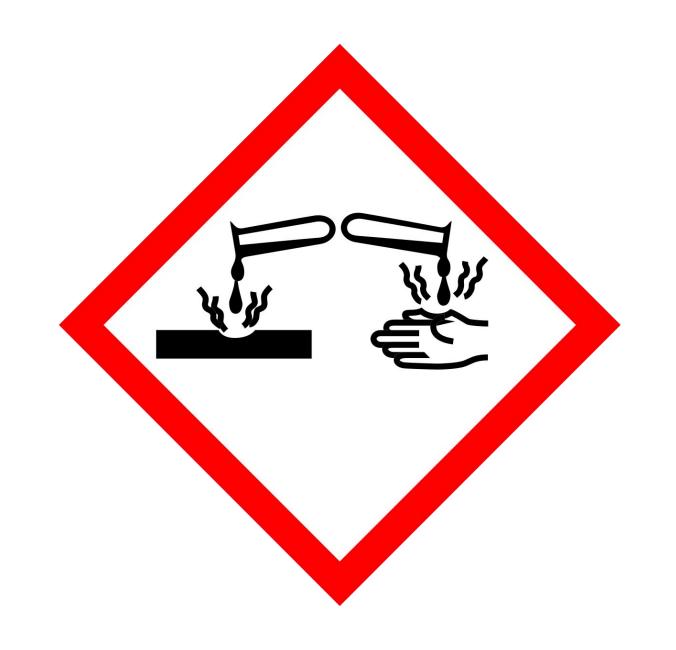

#### Danger for the environment

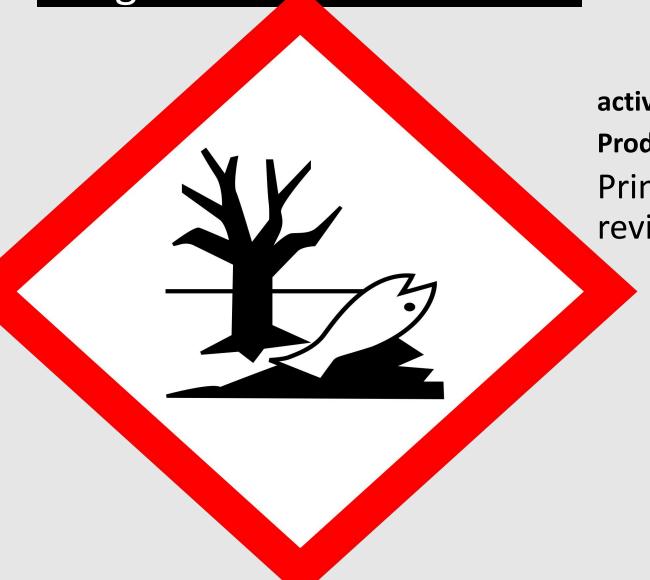

activity

Produce a powerpoint of safety symbols Print sets for use in class and for revision.

### Common safety symbols Set up a Padlet to collect these

Each slide must have a picture and

biohazard

flammable

oxidising

toxic

irritant

health hazard

Laser

an explanation

radiation

High voltage

hot and cold temperatures

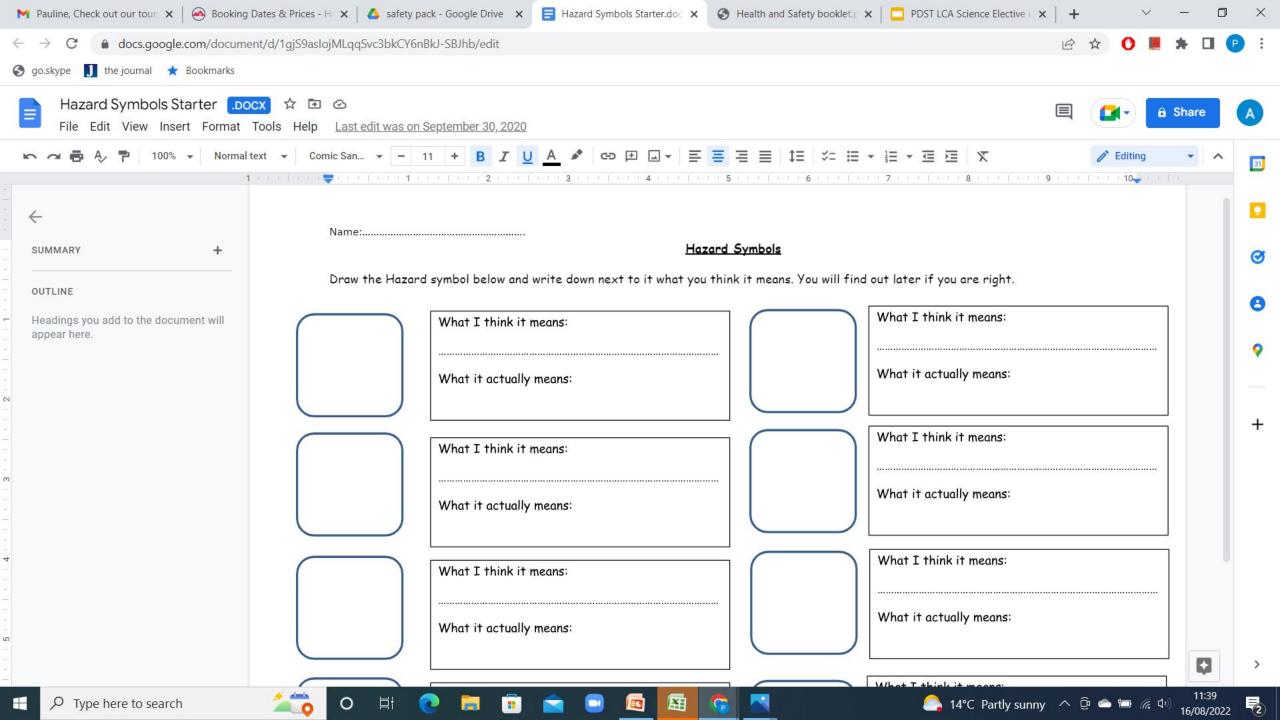

## Locate equipment chemicals, reagents as appropriate

- Activity
- Design labels for a cupboard/ press listing the contents

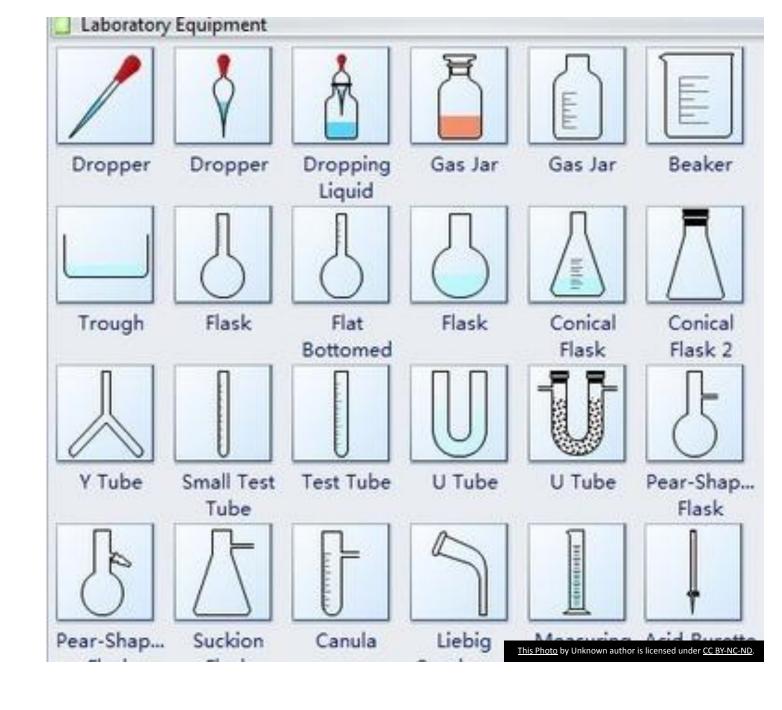

### Be familiar with the schools accident reporting system and forms

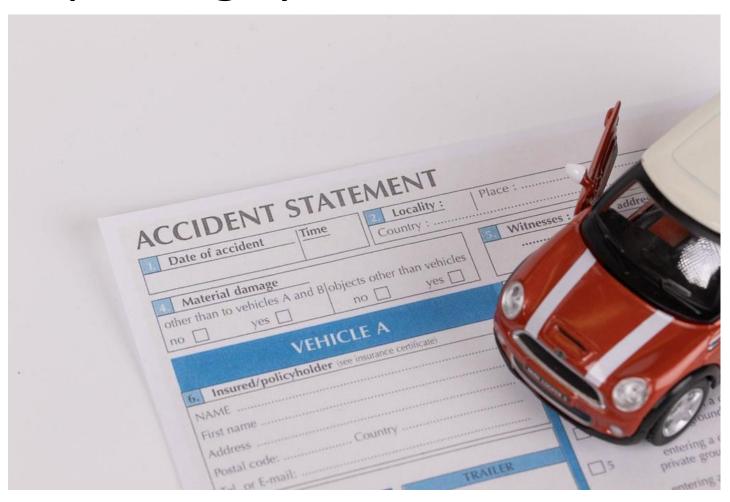

| First Aid Report                                                                        |          |         |                                                                                                    |
|-----------------------------------------------------------------------------------------|----------|---------|----------------------------------------------------------------------------------------------------|
| Date: / / Time: Victim's name: Victim's phone number: ( Your name: Your phone number: ( | : am pm  |         | nale Age:                                                                                                    |
| No Guardian consented Unconscious Minor without guardian Who                            | <u> </u> | Time: : | am   pm   am   pm                                                                                                    |
| Description of accident/injury:                                                         |          |         | Remember: Area (gloves on!) Awake Ambulance Airway Breathing Circulation Deadly bleeding Escaping Air Secondary assessment |
| Description of first aid given:                                                         |          |         |                                                                                                    |
| Follow-up? yes no                                                                       |          |         |                                                                                                    |
| If yes, detail:                                                                         |          |         |                                                                                                    |

## Outline standard procedures in the case of accidents

design an accident report form

#### list the steps involved in using a balance

Activity. Measure out 5 grams of salt and 5 grams of sugar.

#### Microscope simulator

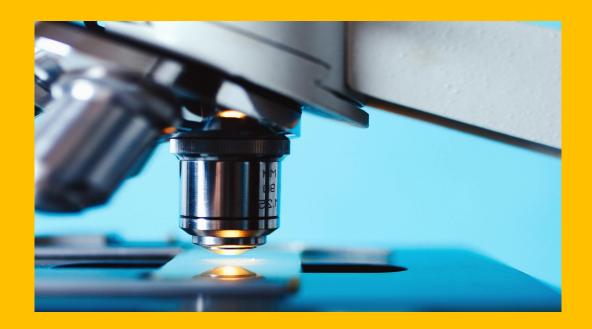

• <a href="https://www.ncbionetwork.org/educational-resources/elearning/interactive-elearning-t-ools/virtual-microscope">https://www.ncbionetwork.org/educational-resources/elearning/interactive-elearning-t-ools/virtual-microscope</a>

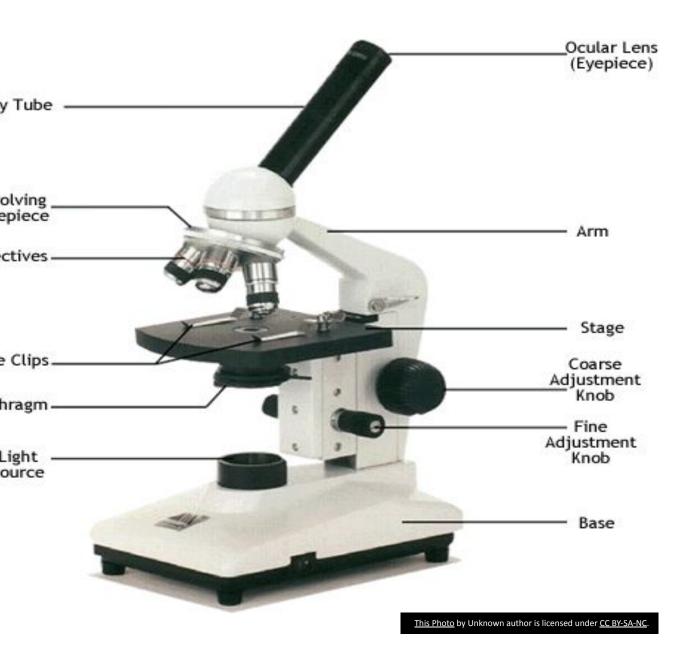

Identify and use correctly a range of laboratory equipment and techniques. make a slide to show onion cells under the microscope

#### View prepared slides using the microscope

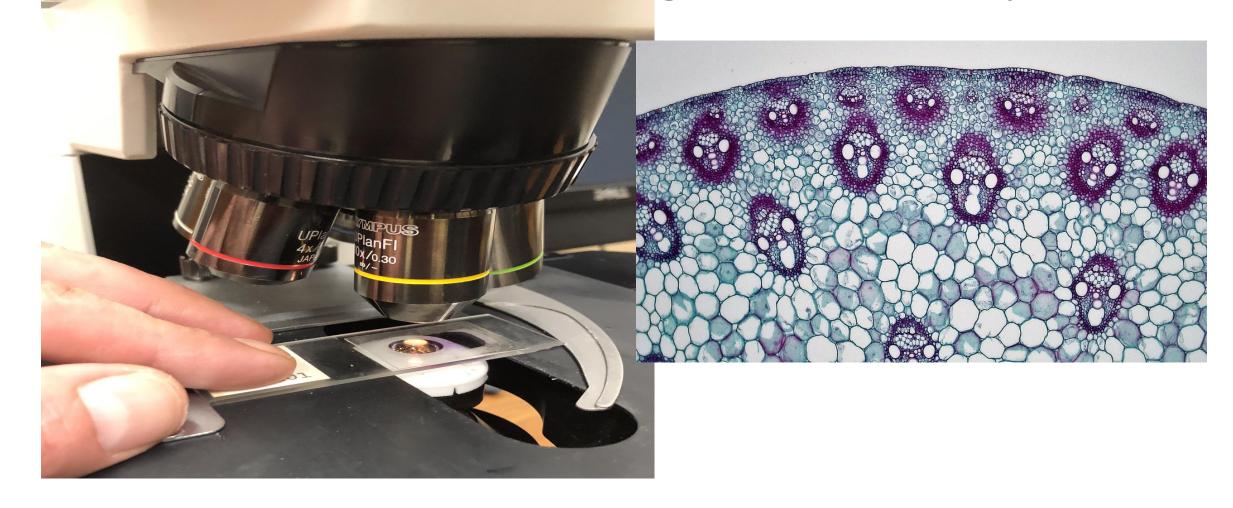

#### using a pH meter

Simple battery operated pH meters are available from garden centres.

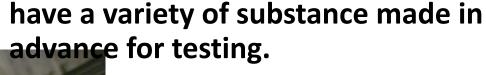

use a sheet of white paper and draw 10 boxes. write the name of each substance in the box. record the pH of each one

find the pH of a variety of different soils

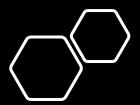

## Using a burner

•Write out the steps involved in lighting the bunsen burner

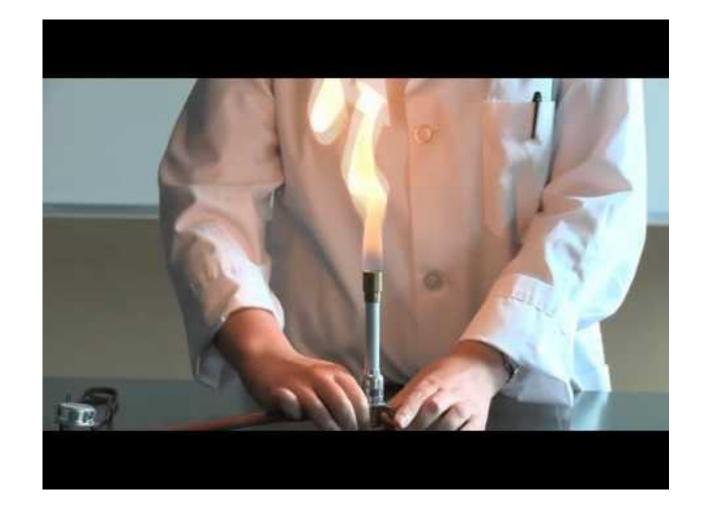

#### Using a Bunsen burner

- •1. Safety:
- You must wear goggles
- Long hair must be tied up
- •The Bunsen burner must be placed on a heatproof mat
- •2. Place the heatproof mat near to a gas tap
- •3. Connect the Bunsen burner tubing to the gas tap
- •4. Turn the air hole on the Bunsen burner to the closed position
- •4. Collect a splint and carefully light your Bunsen burner □ to do this, one person carefully holds the lighted splint above the Bunsen burner whilst the other person turns the gas tap on
- •5. What colour is the flame? Record your results below

|                    | Type of Flame | When do we use this flame? |
|--------------------|---------------|----------------------------|
| Air hole open      |               |                            |
| Air hole half open |               |                            |
| Air hole closed    |               |                            |

Separation of rock salt by filtration and

evaporation

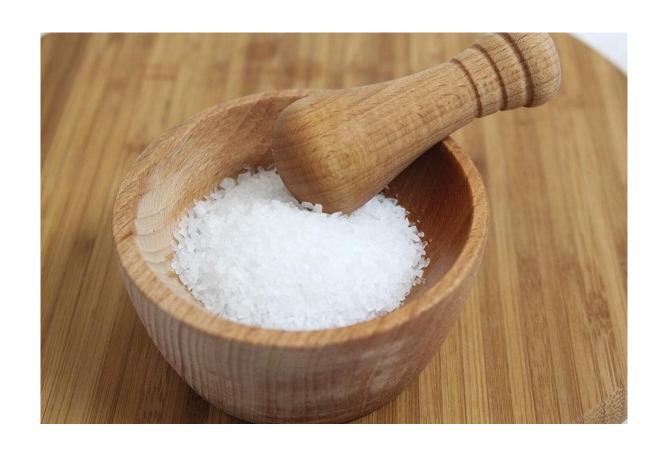

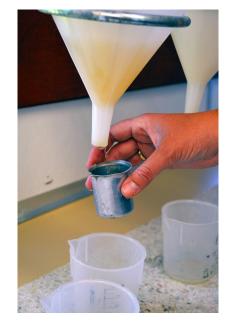

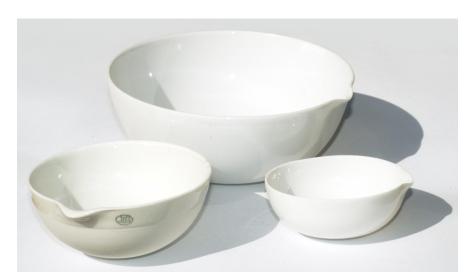

#### Grow leaf yeast using ash leaves

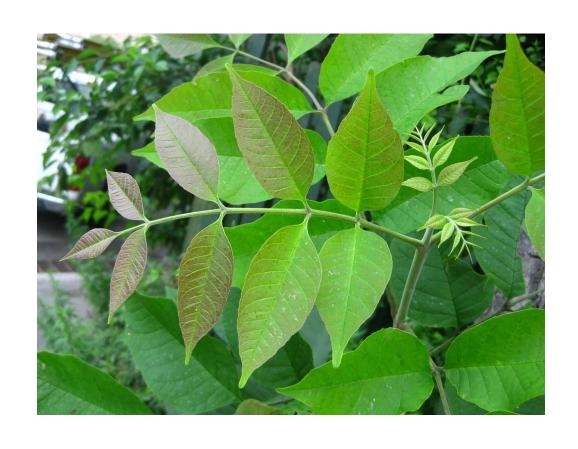

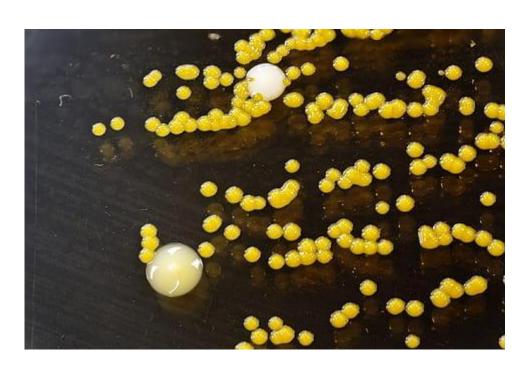

Transferring liquids from one container to another using a dropper using a syringe using a funnel

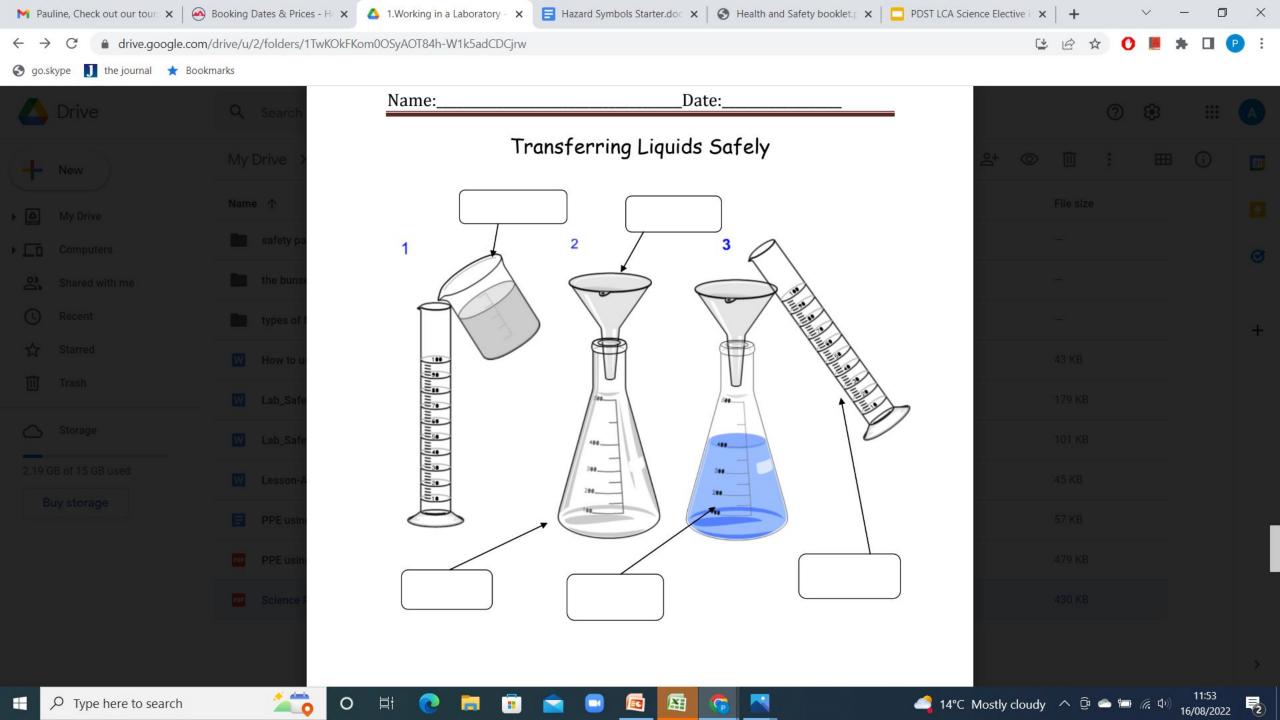

### using a thermometer

find the boiling point of water

Record body temperature

use a soil thermometer

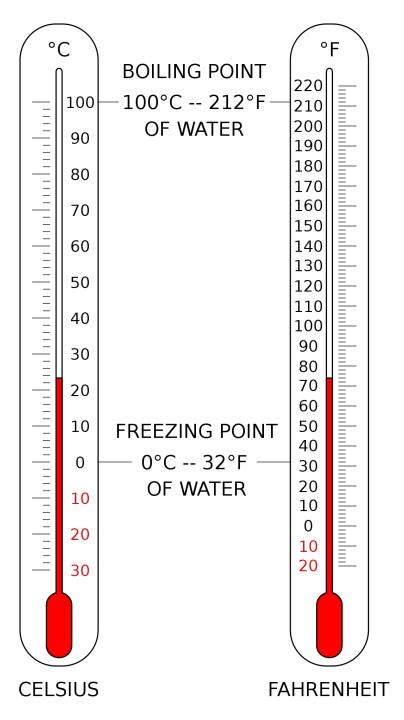

### The first aid kit

ensure each student knows its location

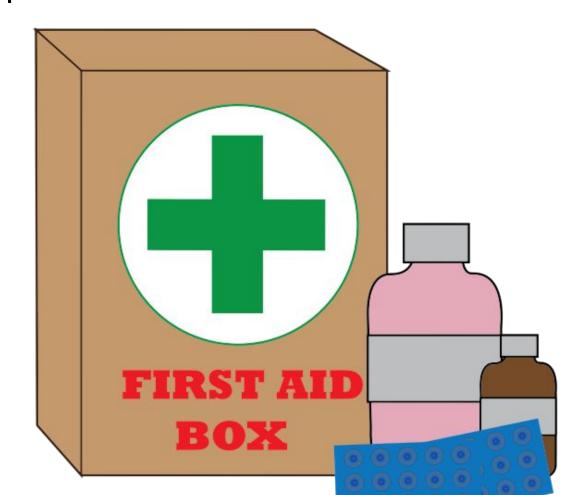

### Using the eye wash bottle

ensure all bottles are in date

check regularly that they are full

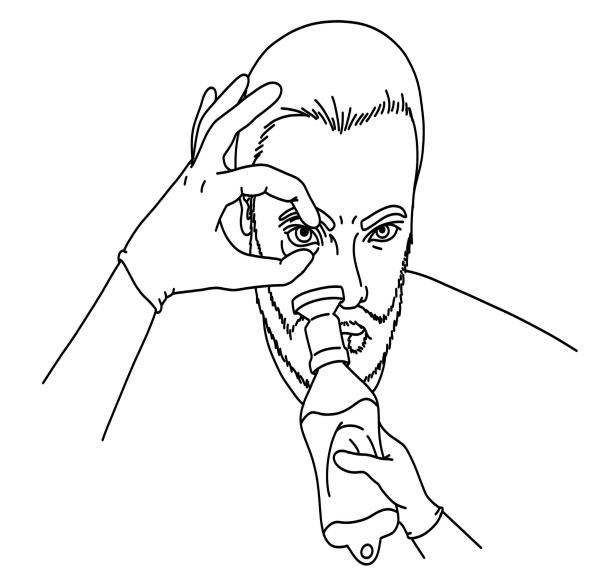

### LEAVING CERTIFICATE APPLIED

Practical Skill Assignment

| COURSE:               | SCIENCE                                    |
|-----------------------|--------------------------------------------|
| MODULE: -             |                                            |
| 1. I can recognise    | the following equipment in the laboratory: |
| Conical flask         | Graduated cylinder                         |
| Pipette               | Burette                                    |
| Funnel                | Pipette filler                             |
| 2. I have used:       |                                            |
| Electronic balan      | ice 📃                                      |
| Microscope and        | prepared slides                            |
| pH meter              |                                            |
| Hot plate/Bunse       | en burner                                  |
| Thermometer           |                                            |
|                       |                                            |
| 4. I can prepare a    | slide for the microscope                   |
| 5. I can transfer lie | juids safely between containers            |
| 6. I can locate the   | following safety equipment:                |
| Fire extinguishe      |                                            |
| Fire blanket          |                                            |
| First Aid kit         |                                            |
| Hye wash appara       | itus                                       |
| Signed:               | Date:                                      |
| (Name of student)     |                                            |

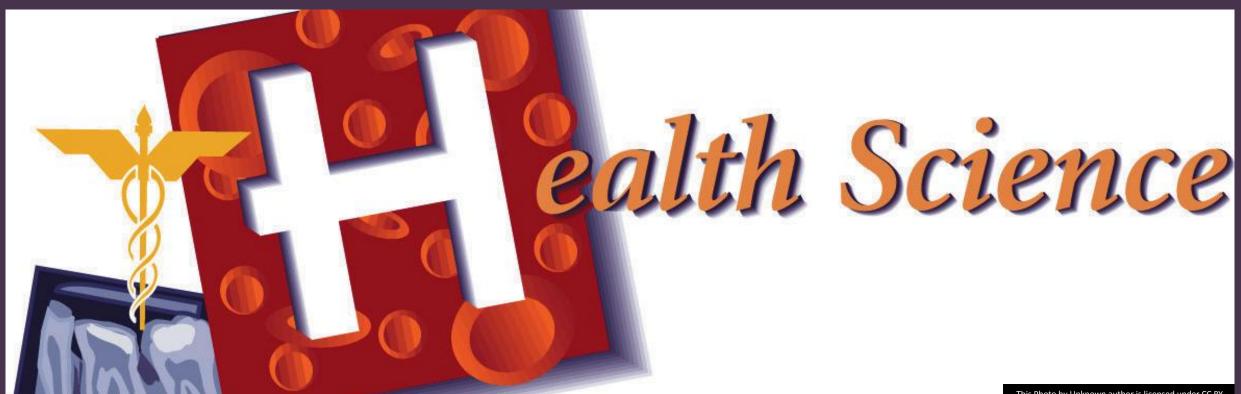

<u>This Photo</u> by Unknown author is licensed under <u>CC BY</u>.

# Module 1 Unit 2 The Human Body

Science and Health 2 - 3.30p

## Unit 2 The Human Body page 22 syllabus

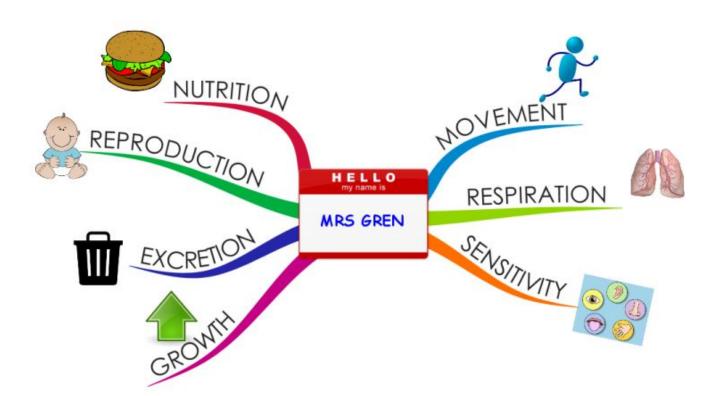

- Complete the is it alive activity
- lacktriangle
- https://teach.genetics.utah.ed u/content/cells/files/is%20it%2 0alive.pdf

- Identify the characteristics of living things

### is it alive activity

https://teach.genetics.utah.edu/content/cells/files/is%20it%20alive.pdf

chicken egg onion

feather carbon atom

corn person

sliced turkey tornado

chrysalis
sunflower seed milk

fossil

wood

bok bread mold

sun self driving car

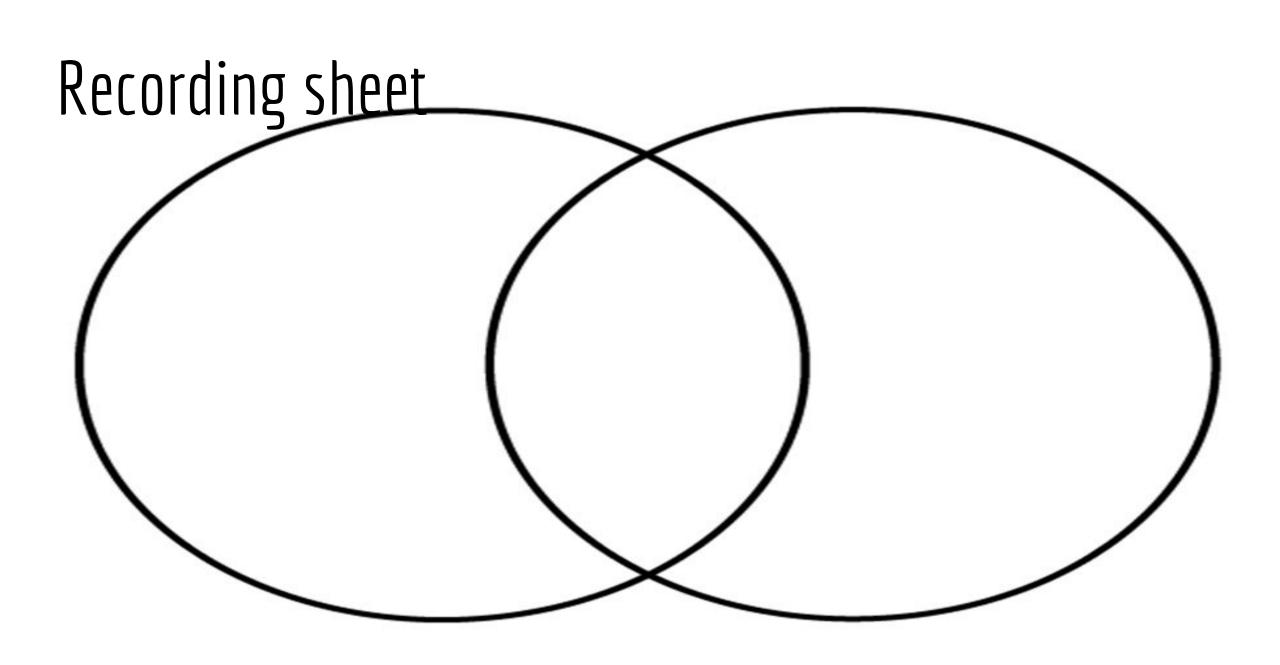

## Appreciate that cells are the buildings blocks of living organisms. link to unit 1

- Cell
- Tissue
- Organ
- System

Cell Size and Scale

From a coffee bean to a carbon atom

use a graphic organiser to record

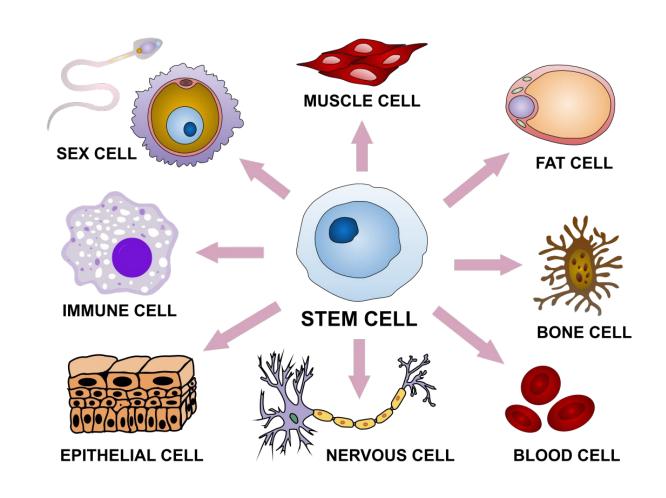

Record 5 things in order of decreasing size

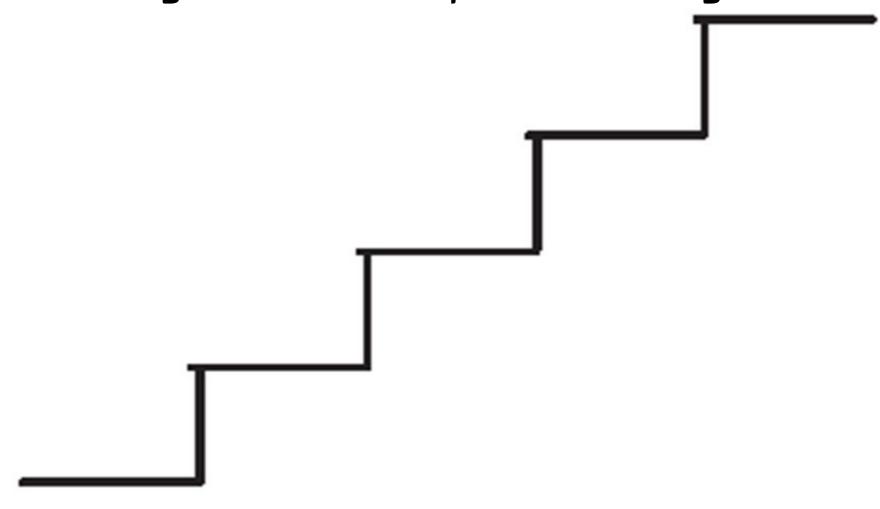

## Types of cell

Activity

Looking at cells using the microscope

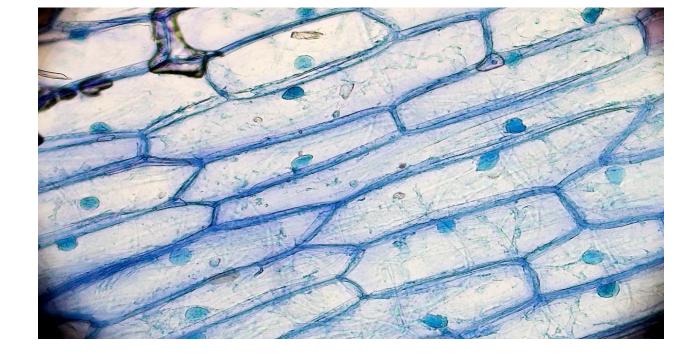

https://learn.genetics.utah.edu/content/cells/gallery/

### Looking at cells

https://learn.genetics.utah.edu/content/cells/microscope/

### **Interactive Tools**

These flexible and interactive multimedia pieces can be used in a number of ways throughout any unit on cells. They are also incorporated into the lesson sequence below.

#### **Virtual Microscope**

This magical microscope lets viewers jump between levels of magnification from organ systems to cells.

#### **Inside a Cell**

This dynamic tour features 3 different cell types, each with animated depictions of organelles working together to carry out basic life functions. Explore the functions to learn the name of each cell structure and its role in the cell.

#### **Cell Size and Scale**

Use an interactive slider to compare the relative sizes of objects, cells, organelles, molecules, and other biological structures.

Appreciate how the DNA in genes determine many characteristics

Cells contain chromosomes

Chromosomes are made of DNA

Sections of DNA are called genes

Genes determine our traits

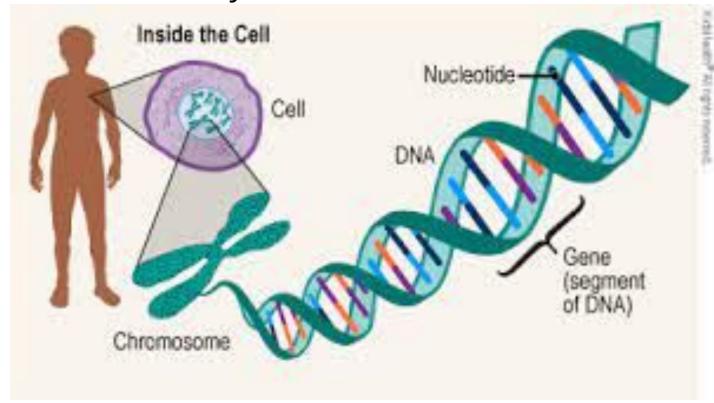

## Key Assignment

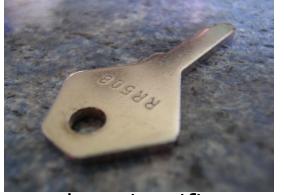

I have listened to a presentation by a health care worker, and prepared a scientific account of the visit or talk.

Each student must produce account of the visit.

This topic should relate to the questionnaire which students designed, the questions can be asked at the presentation.

### Key assignment. Design a questionaire. (Group)

**Genetic Characteristics** 

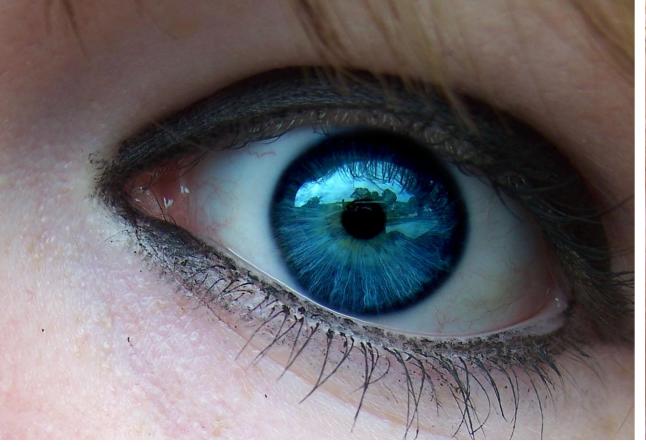

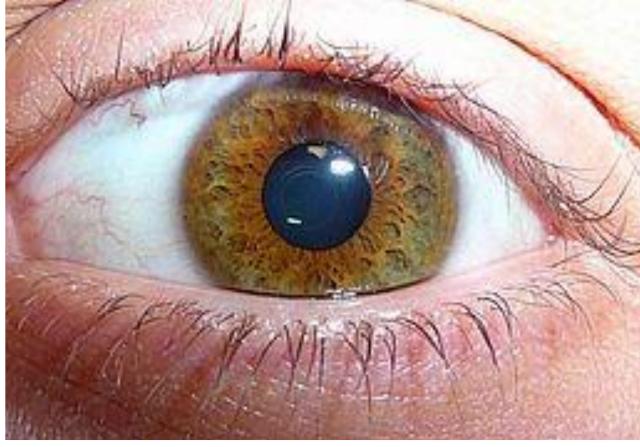

# Traits. Graphic activity <a href="https://learn-genetics.b-cdn.net/basics/">https://learn-genetics.b-cdn.net/basics/</a> <a href="https://activities/pdfs/InventoryOfTraits.pdf">activities/pdfs/InventoryOfTraits.pdf</a>

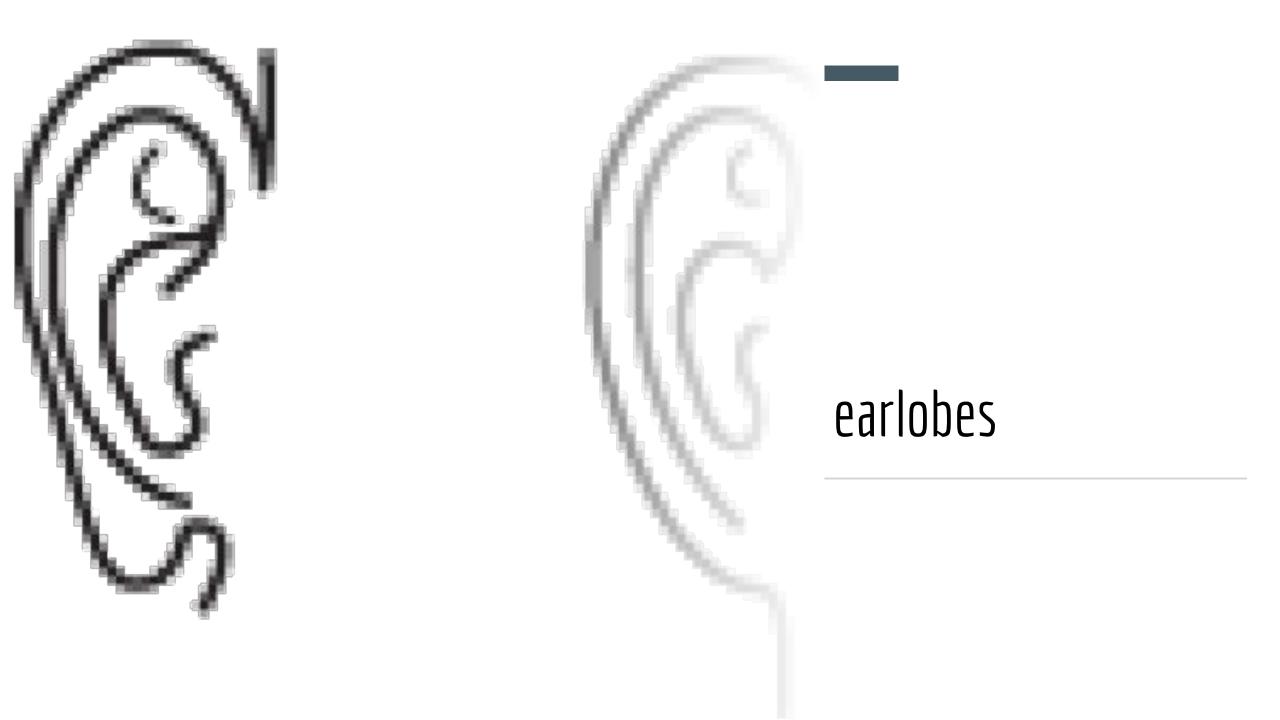

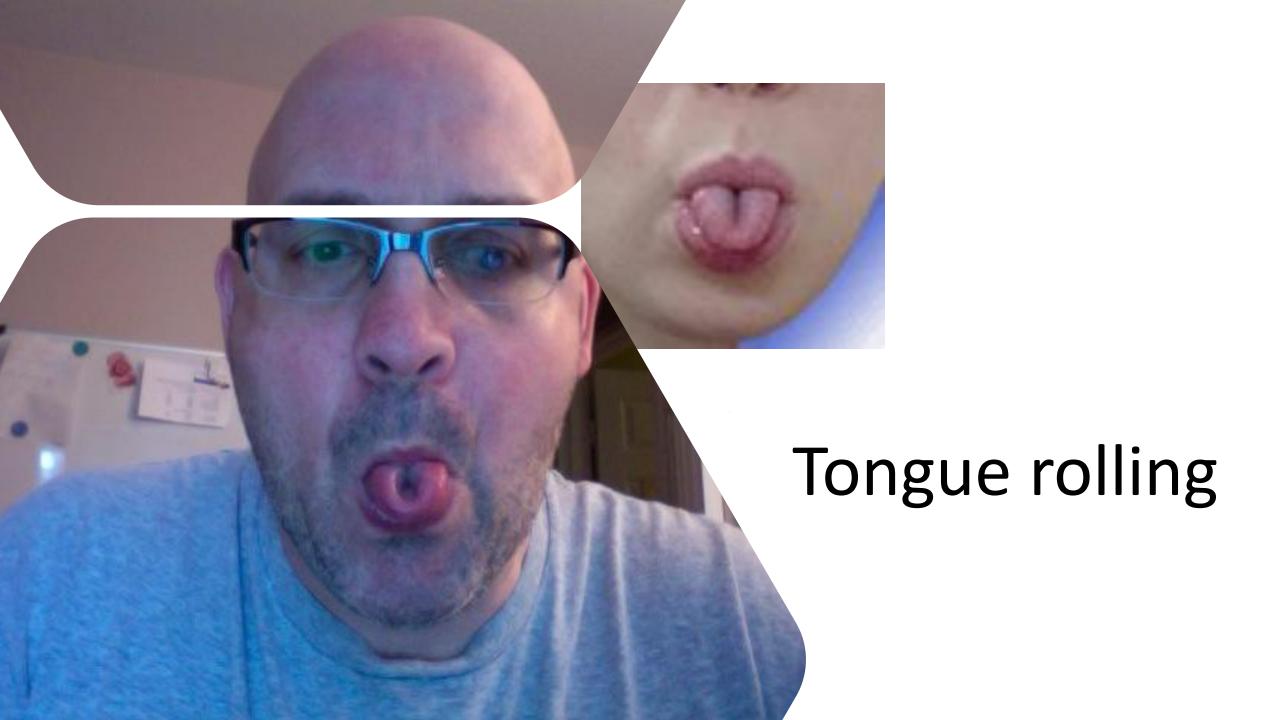

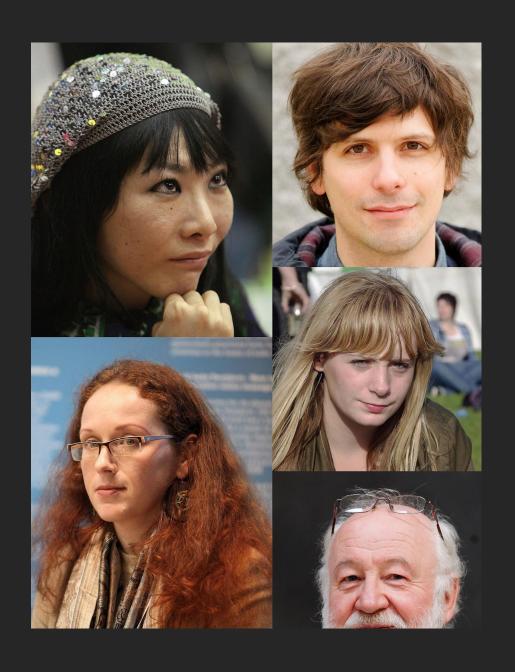

# Hair colour and type

### Cheek dimples

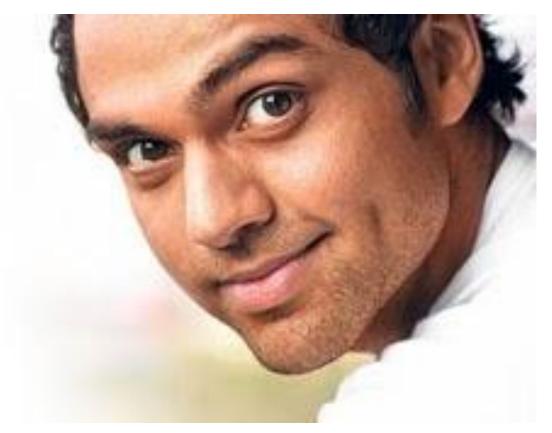

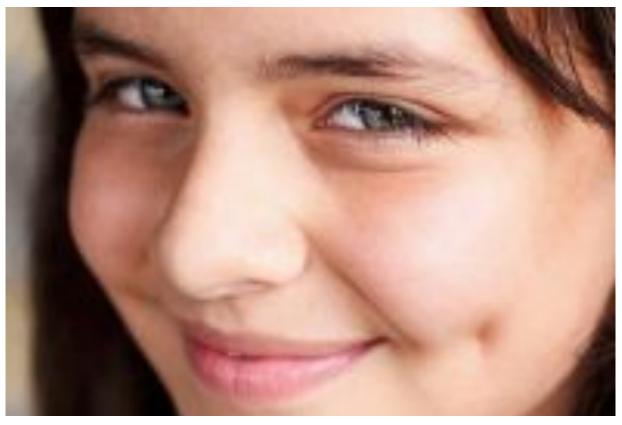

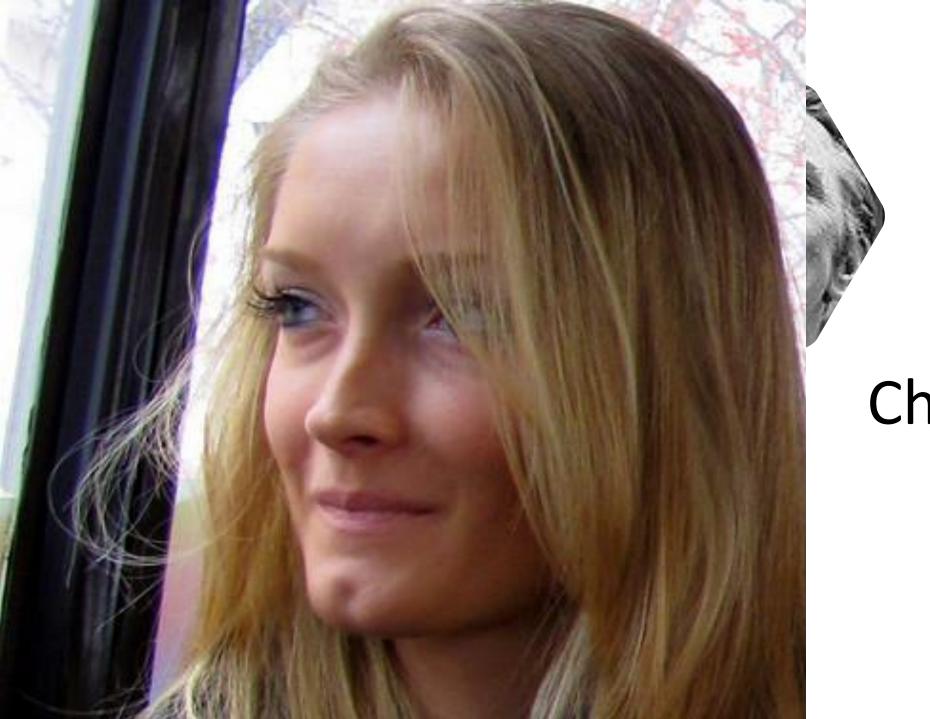

Chin dimples

- Genes are made of DNA
- Stop and start the video to allow students to make the sketch

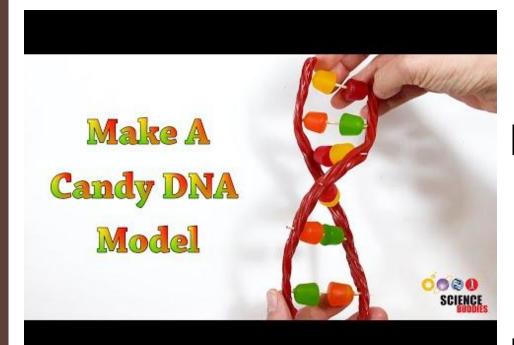

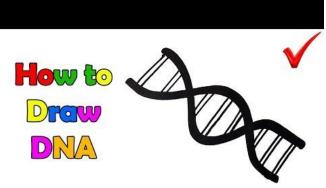

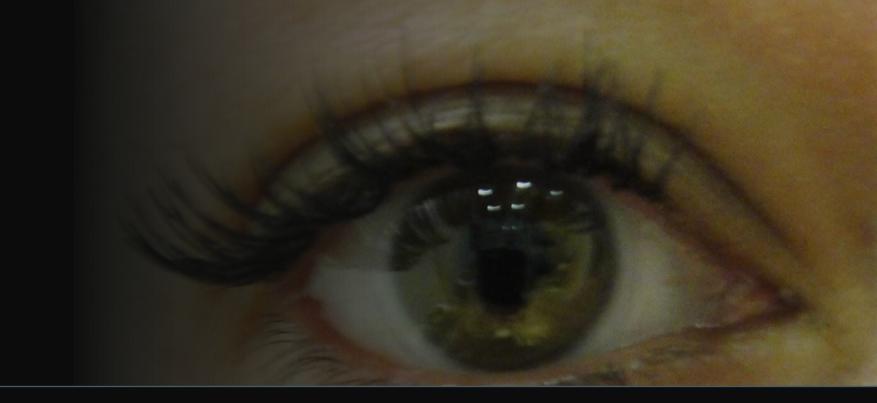

### Eye lashes

### Freckles

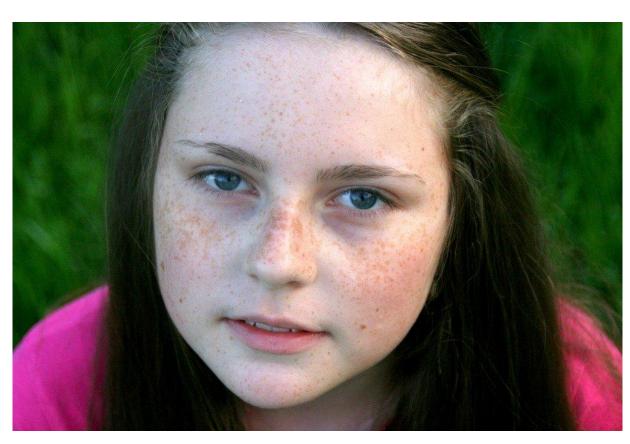

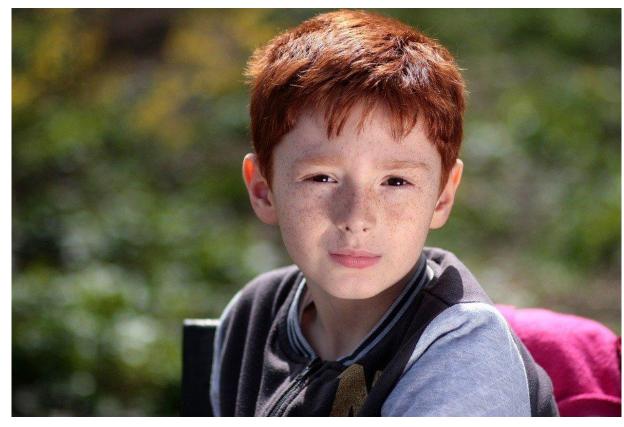

## Trait reference chart

- Eye colour. Brown is dominant to blue, grey or green
- Earlobe .loose is dominant to attached
- Tongue rolling. Dominant
- Hair colour. Black or brown is dominant to red or blond
- Hair type.curly is dominant
- Cheek dimples. Presence of cheek dimples is dominant
- Chin dimples. Dimpled is dominant
- Eye lashes. Long is dominant over short
- Tongue folding. Dominant
- Freckles. Dominant

### Dominant and Recessive genes

### Activity

| Characteristic    | Controlled by a dominant gene | Controlled by a recessive gene |
|-------------------|-------------------------------|--------------------------------|
| Eye colour        |                               |                                |
| Earlobe           |                               |                                |
| Tongue Rolling    |                               |                                |
| Hair colour       |                               |                                |
| Hair type         |                               |                                |
| Dimples on cheeks |                               |                                |
| Dimples on chin   |                               |                                |
| Eye lashes        |                               |                                |
| Tongue folding    |                               |                                |
| Freckles          |                               |                                |

# Review Traits using a bingo game also on the same website

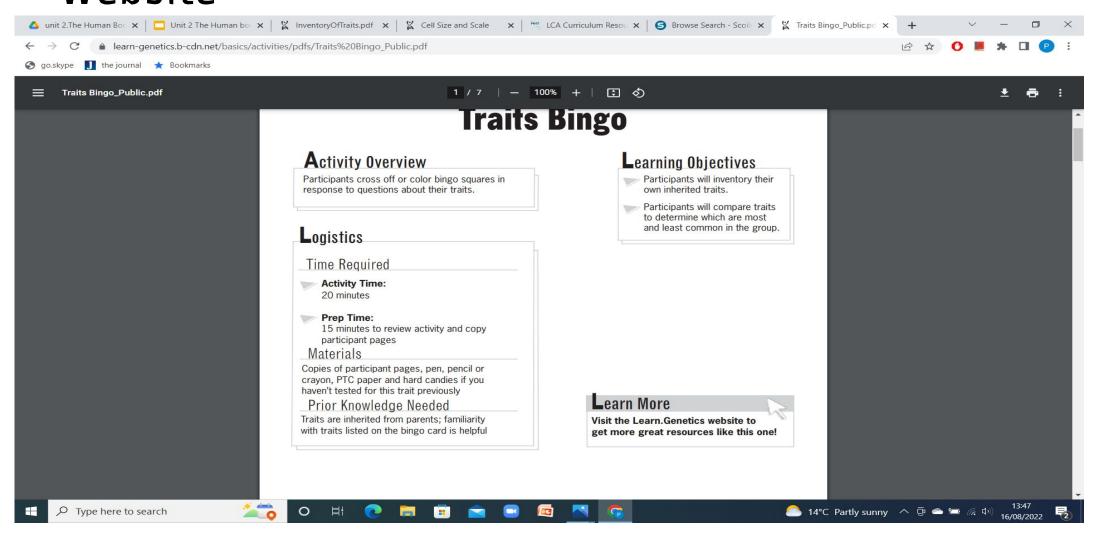

## Recognise the different body systems using Ed puzzle

<iframe width="470" height="402" src="https://edpuzzle.com/embed/assignments/62fcbecfd7820e4135346f71/watch" frameborder="0" allowfullscreen></iframe>

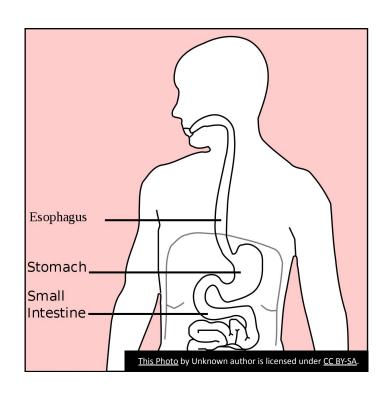

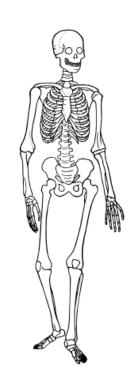

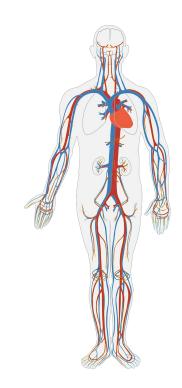

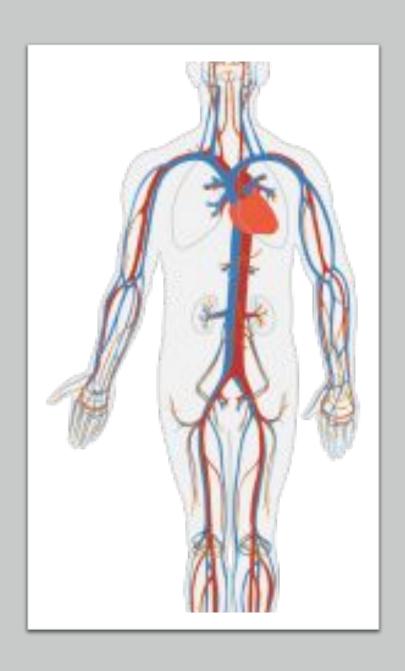

# Be able to describe and name body systems and functions correctly

Circulatory system

Carries blood around the body

### Excretory system

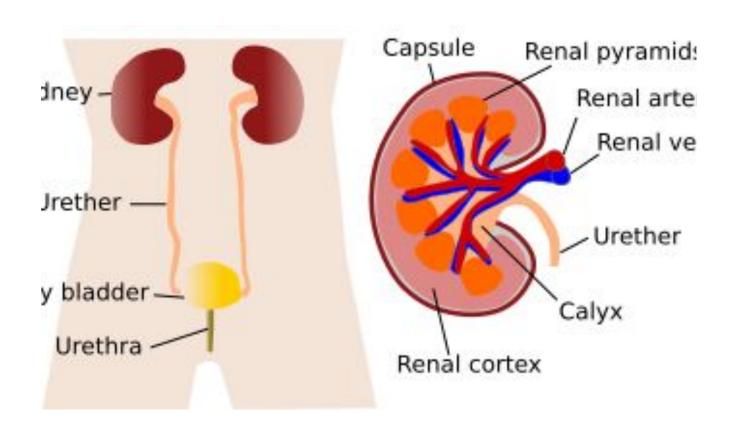

 Filters the blood and removes waste

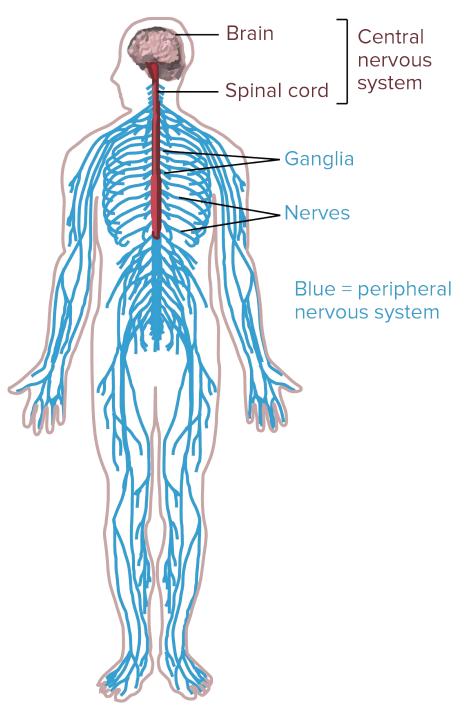

## Nervous system

- Carries messages around the body
- •
- <a href="https://www.liveworksheets.com/gm2490226ua">https://www.liveworksheets.com/gm2490226ua</a>

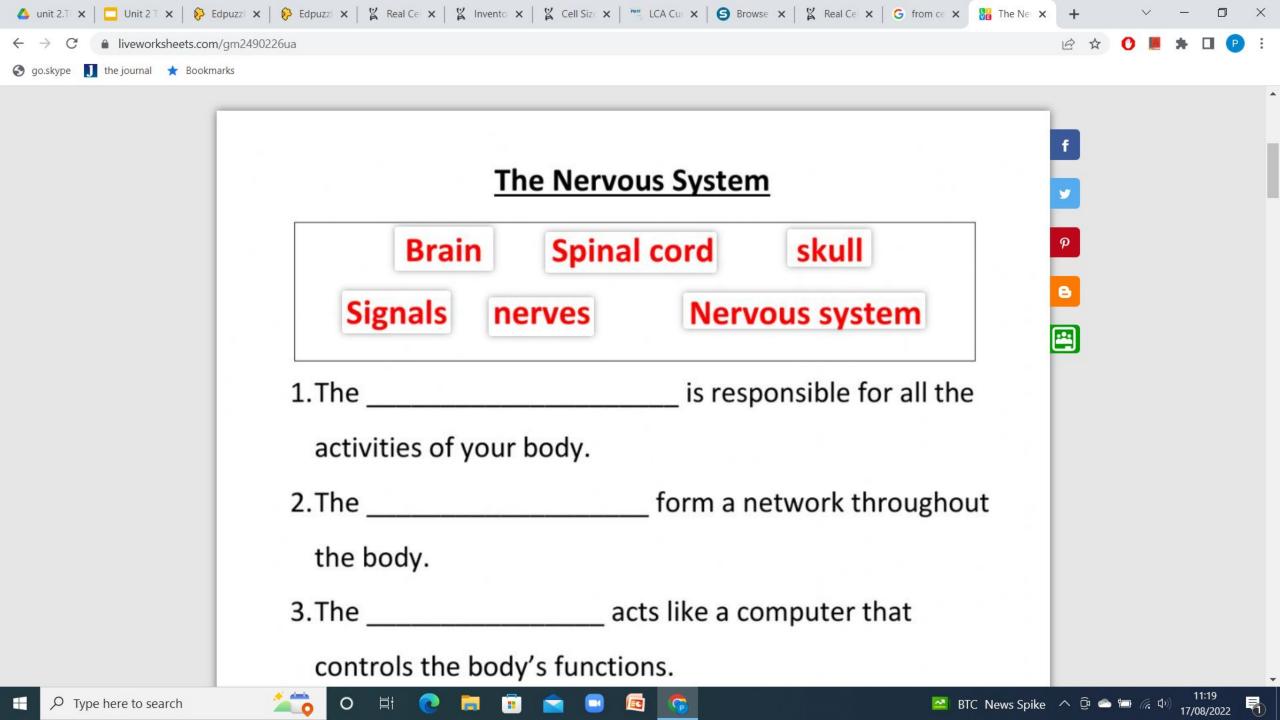

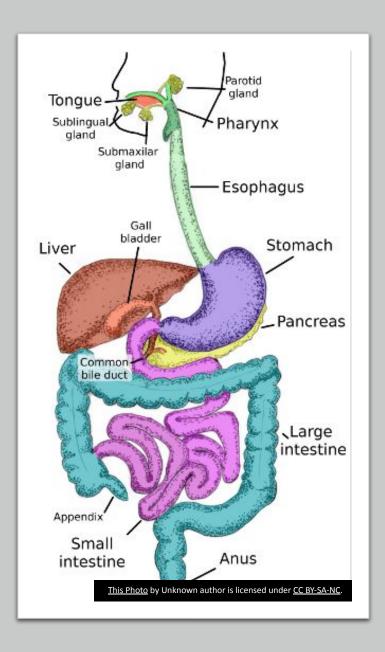

# Digestive system breaks down food

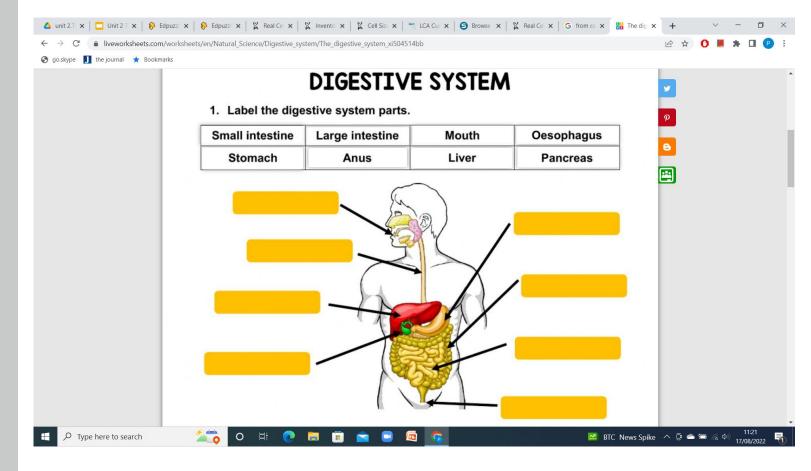

# How characteristics of living things relate to body systems

Nutrition digestive

Growth and development skeletal

Response nervous/endocrine

Excretion excretory

Reproductive

RespirationLungs

Movement skeletal/muscles

### 5 Laboratory Practicals. Key Assignment. (Group)

Effects of exercise of heart rate and breathing rate.

Find the volume of air in the lungs.

More Carbon Dioxide in exhaled air

Use of data loggers or app.

The biology corner .com

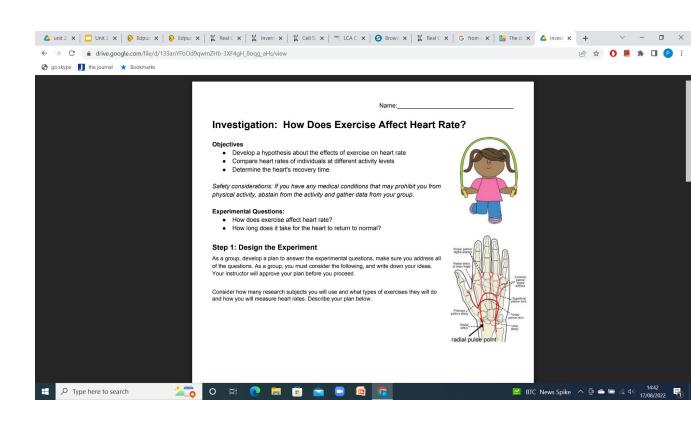

## Research Key Assignment. Individual

Topic of student choice.

Oral or visual presentations are made

# Science Elective Unit 3

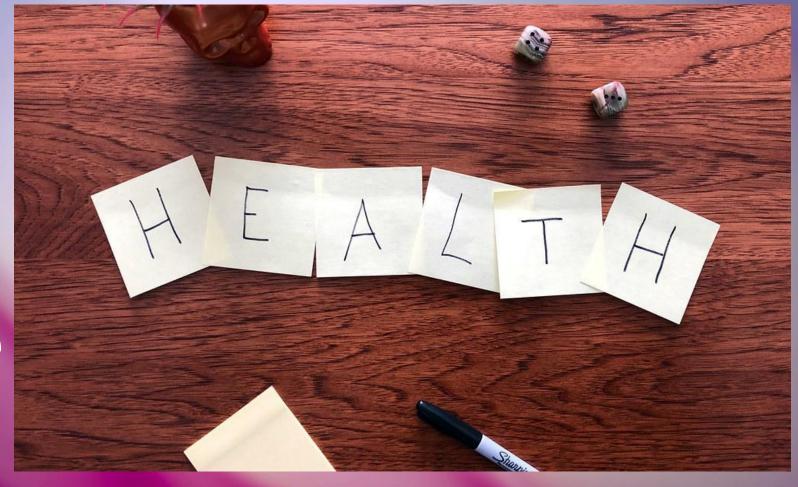

Maintaining Health 1

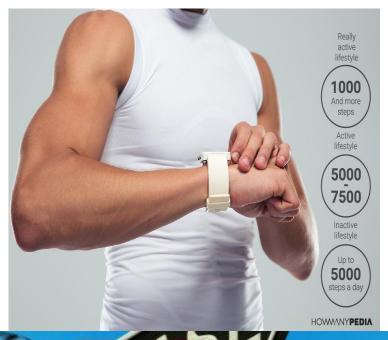

Identify the characteristics of good health.LO1

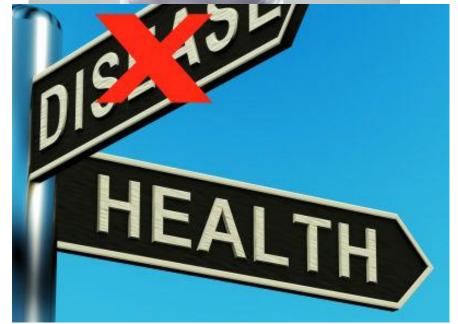

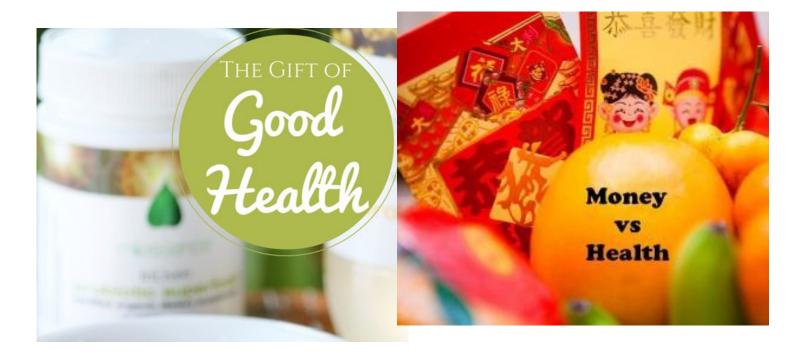

There are five main aspects of personal health: physical, emotional, social, spiritual, and intellectual.

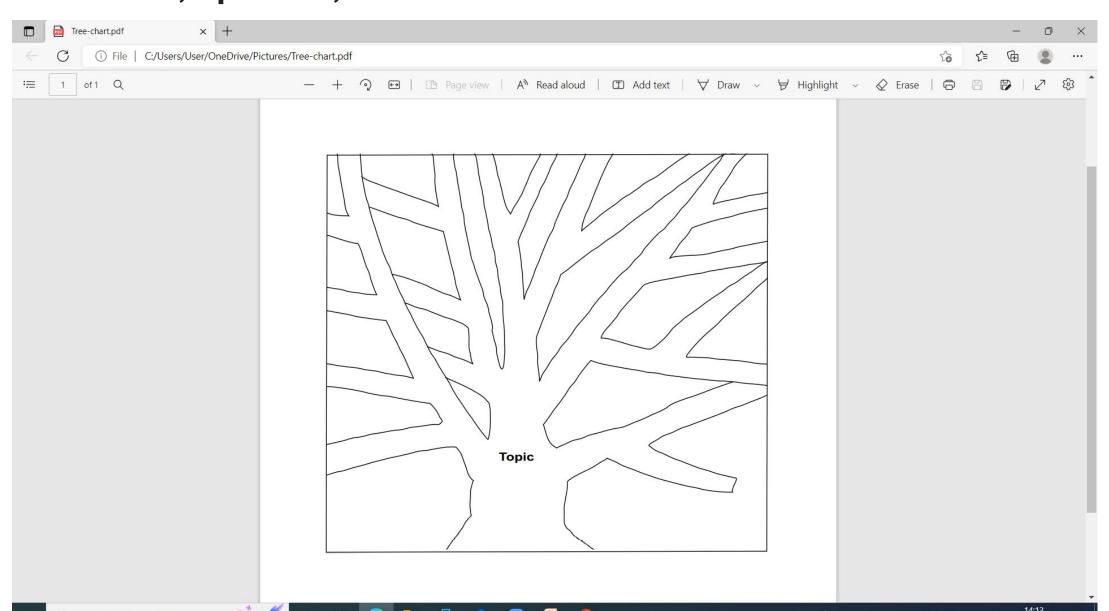

## Energy

#### Eating to boost energy - Harvard Health

Eat small, frequent meals

Smaller is better, especially at lunch

Avoid crash dietsUse caffeine to your advantage

Limit alcohol

**Drink water** 

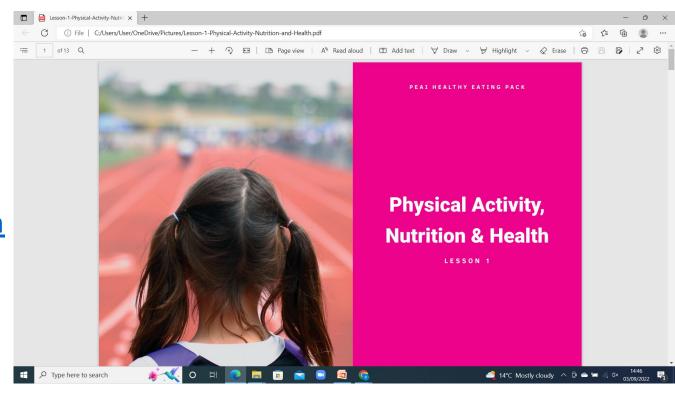

The Healthy Eating resource pack from the PE association of Ireland

https://www.peai.org/wp-content/uploads/2020/09/Background-to-Lessons-Teacher-Guide.pdf

## Role of exercise in maintaining health. LO2/6

https://www.healthline.com/nutrition/10-benefits-of-exerciseBenefits of exercise

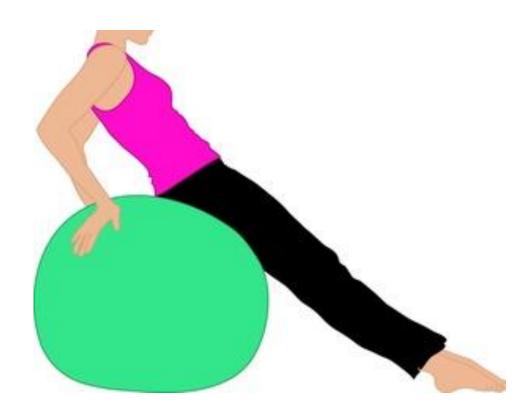

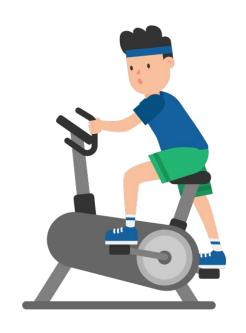

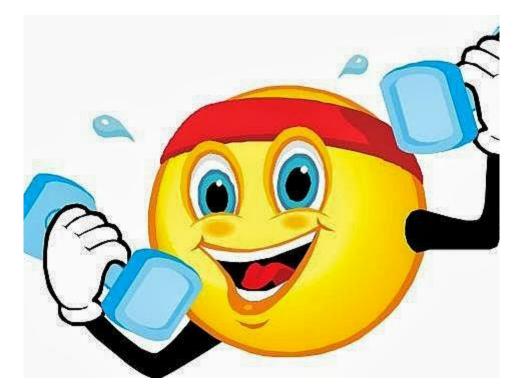

https://croi.ie/workout-at-home-other/

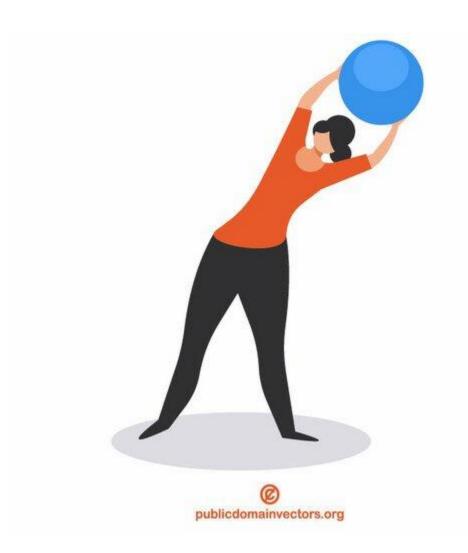

Press with your index and middle finger on the inside of the wrist in order to feel your pulse. Is it slow or fast? If you want, count the number of beats in a minute (or the number of beats during 15 seconds and multiply by 4).

Slow breathing

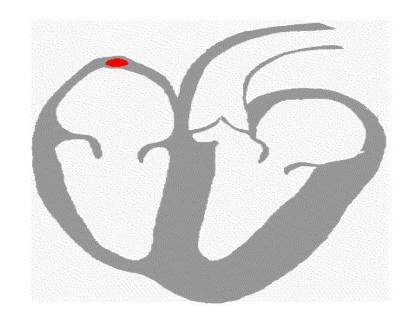

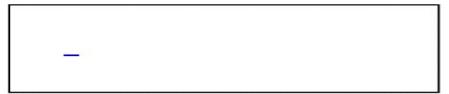

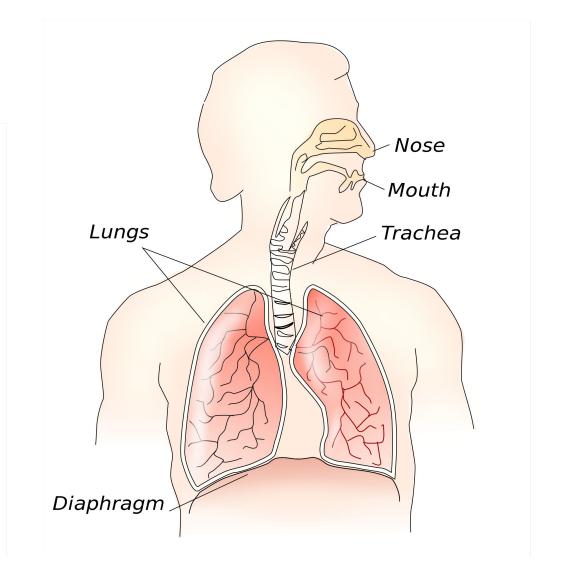

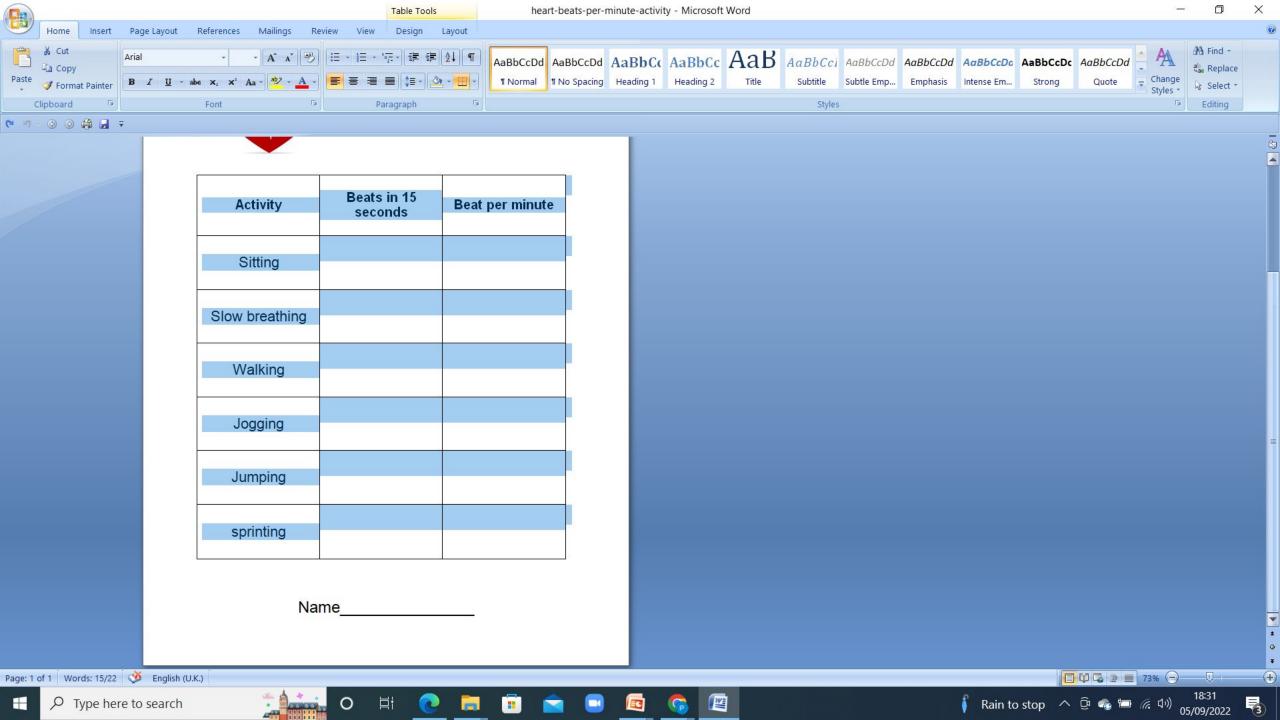

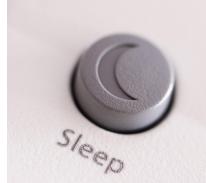

#### SLEEP TIME INFOGRAPHIC 25-45 45-65 14-18 years 6-13 70-90 0-3 7-9 12-15 hours 10-13 9-11 hours 8-10 7-9 7-9

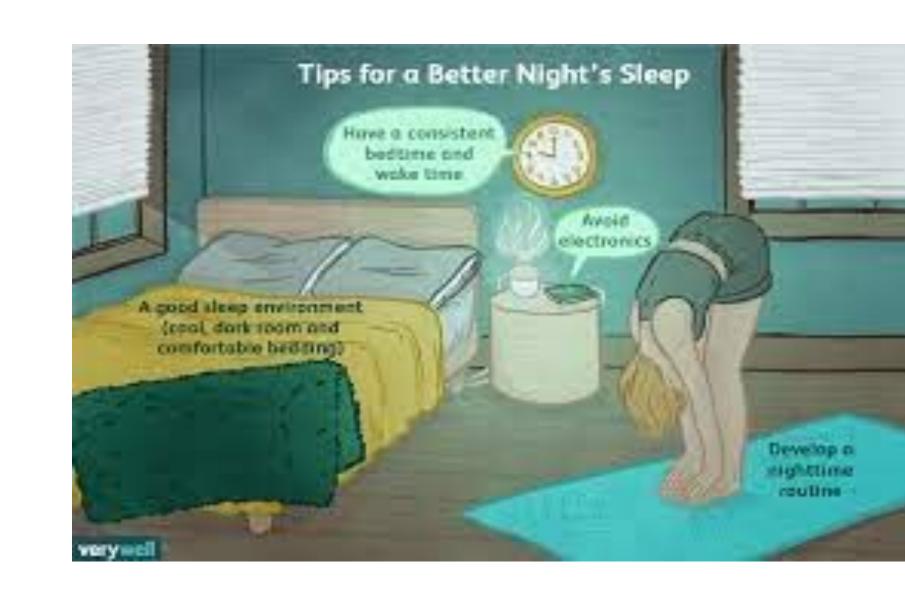

## List the steps involved in toothbrushing

How many teeth do we have?

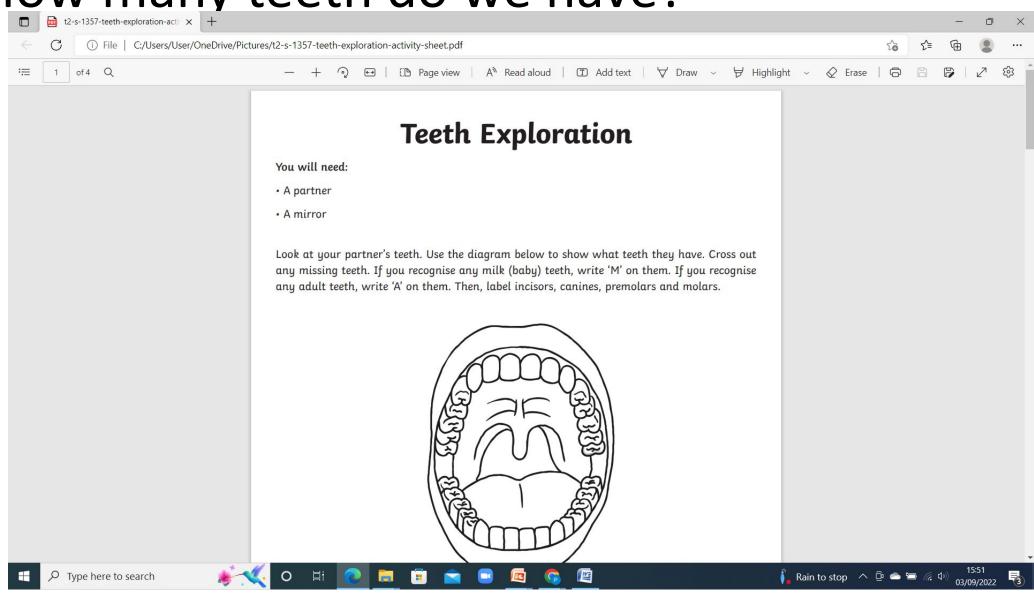

Why is hygiene important?

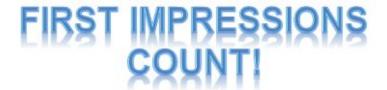

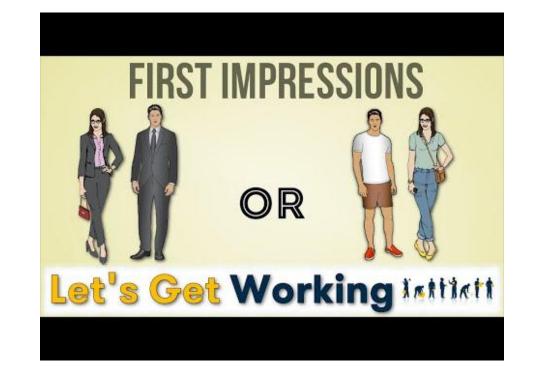

#### Energy and human life

Understand the concept of energy and appreciate the conversion of energy. LO2

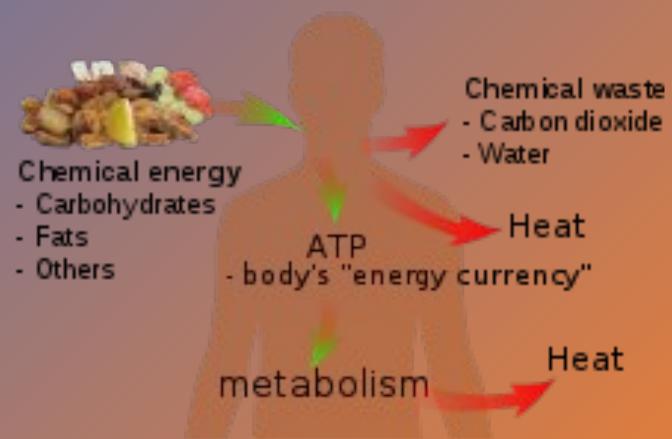

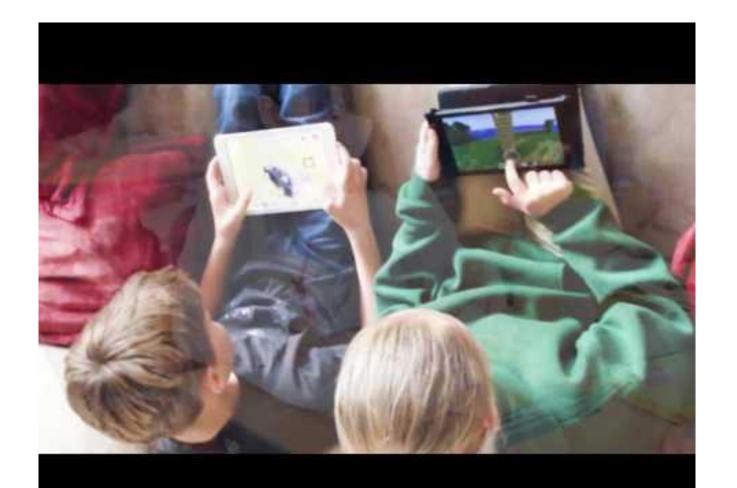

## How does my body get energy?

- From nutrients.
- When nutrients are used, the amount of energy released is measured in units called calories

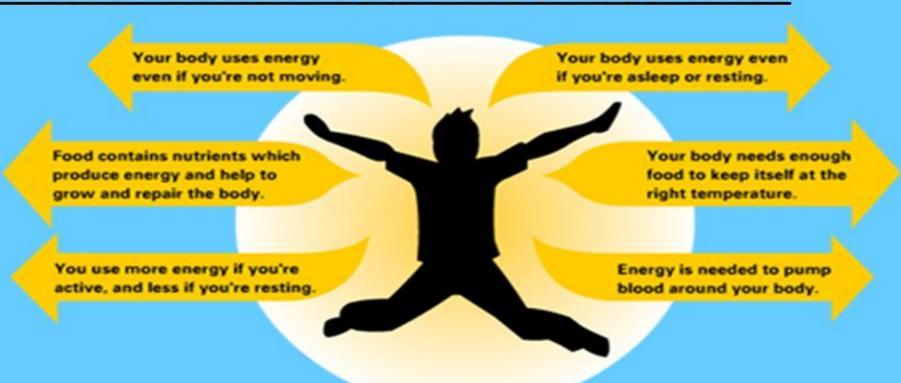

Daaminatian aaanna in aalla

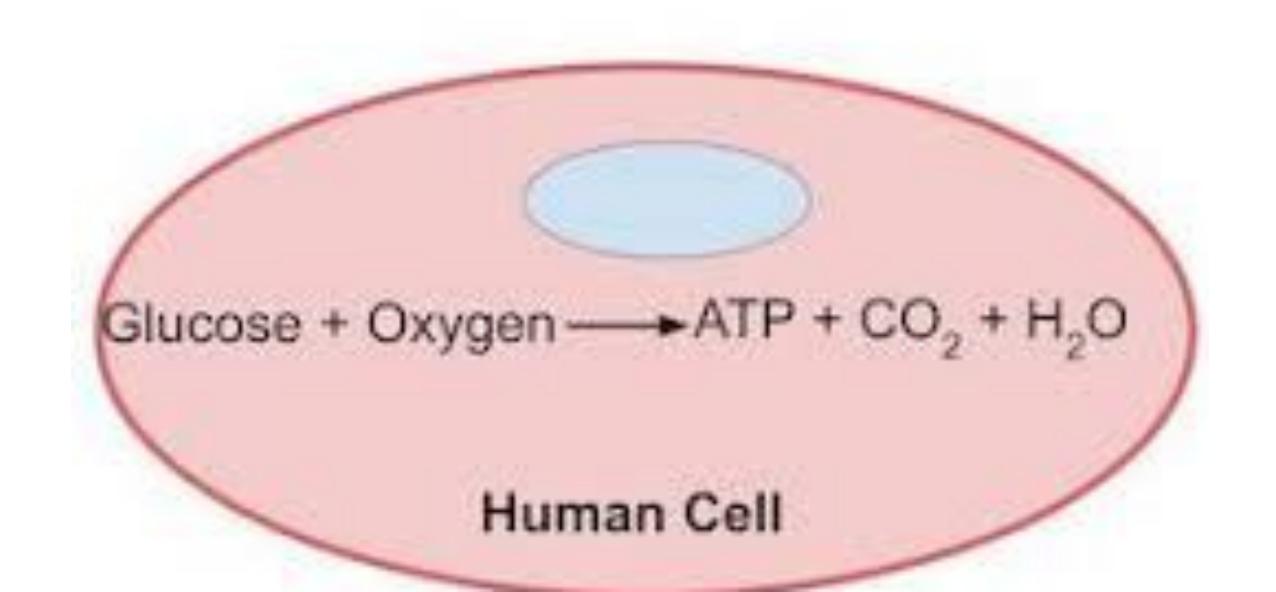

## Cellular Respiration

The process in which sugars (glucose) are converted into usable energy (ATP).

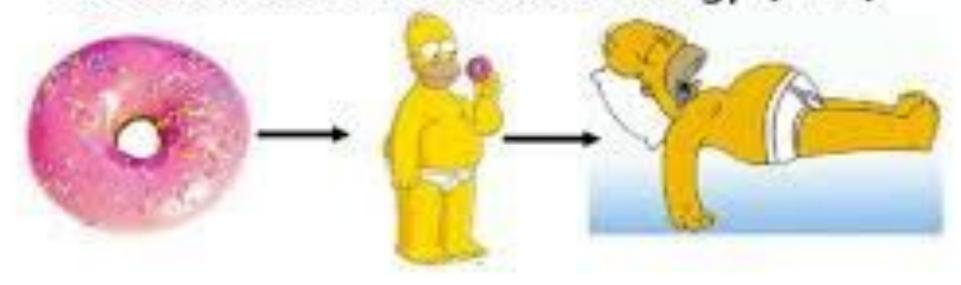

Sugar + Oxygen → Carbon Dioxide + Water + Energy

## Activity

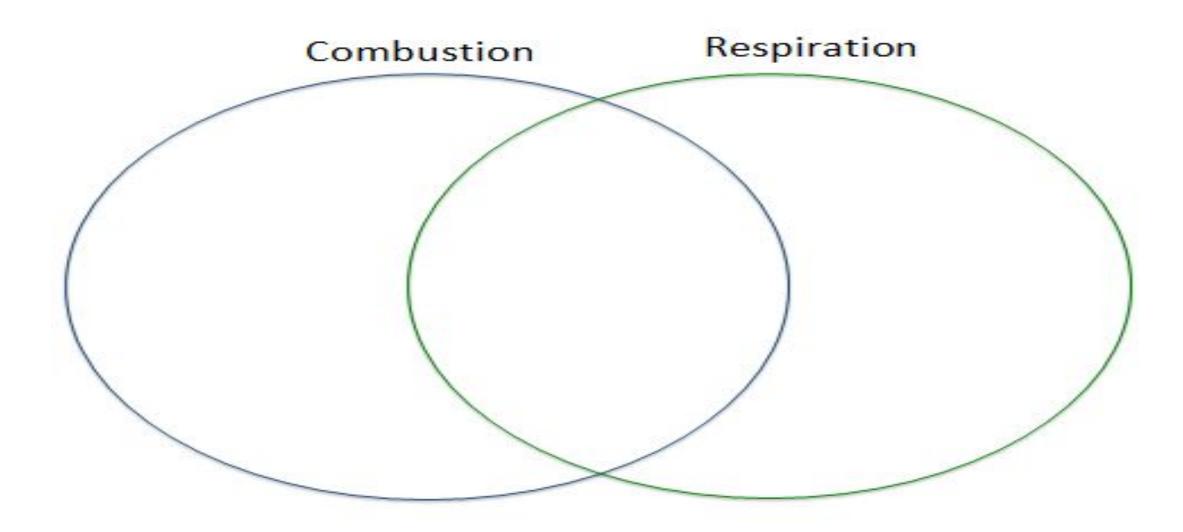

## Why do we need food?

Growth

energy

Repair.

Activity.

Plant a herb window box.

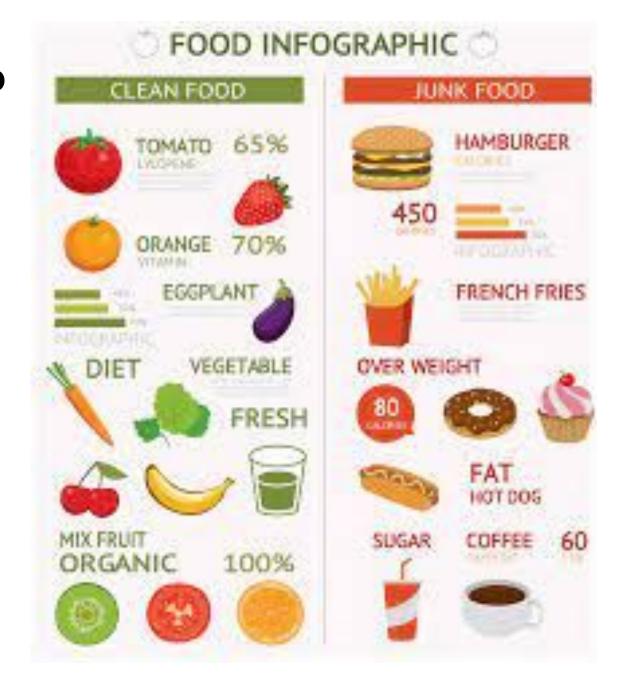

#### **Healthy Food for Life**

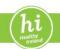

#### The Food Pyramid

Foods and drinks high in fat, sugar and salt

For adults, teenagers and children aged five and over

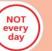

Maximum once or twice a week

Fats, spreads and oils

Meat, poultry, fish, eggs, beans and nuts

Milk, yogurt and cheese

Wholemeal cereals and breads, potatoes, pasta and rice

Vegetables, salad and fruit

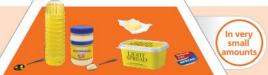

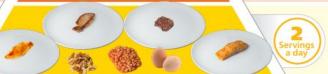

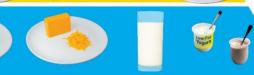

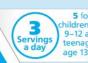

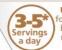

\*Daily Servings Guide - wholemeal cereals and breads, potatoes, pasta and rice

| Active | Child<br>(5–12) | Teenager<br>(13–18) | Adult<br>(19-50) | Adult<br>(51+) | Inactive | Teenager<br>(13–18) | Adult<br>(19–50) | Adult<br>(51+) |
|--------|-----------------|---------------------|------------------|----------------|----------|---------------------|------------------|----------------|
| Ŷ      | 3-4             | 4                   | 4-5              | 3-4            | •        | 3                   | 3-4              | 3              |
| Ť      | 3-5             | 5-7                 | 5-7              | 4-5            | Ť        | 4-5                 | 4-6              | 4              |

Drink at least 8 cups of fluid a day water is best

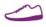

#### Get Active!

To maintain a healthy weight adults need at least 30 minutes a day of moderate activity on 5 days a week (or 150 minutes a week); children need to be active at a moderate to vigorous level for at least 60 minutes every day.

## Complete the food pyramid

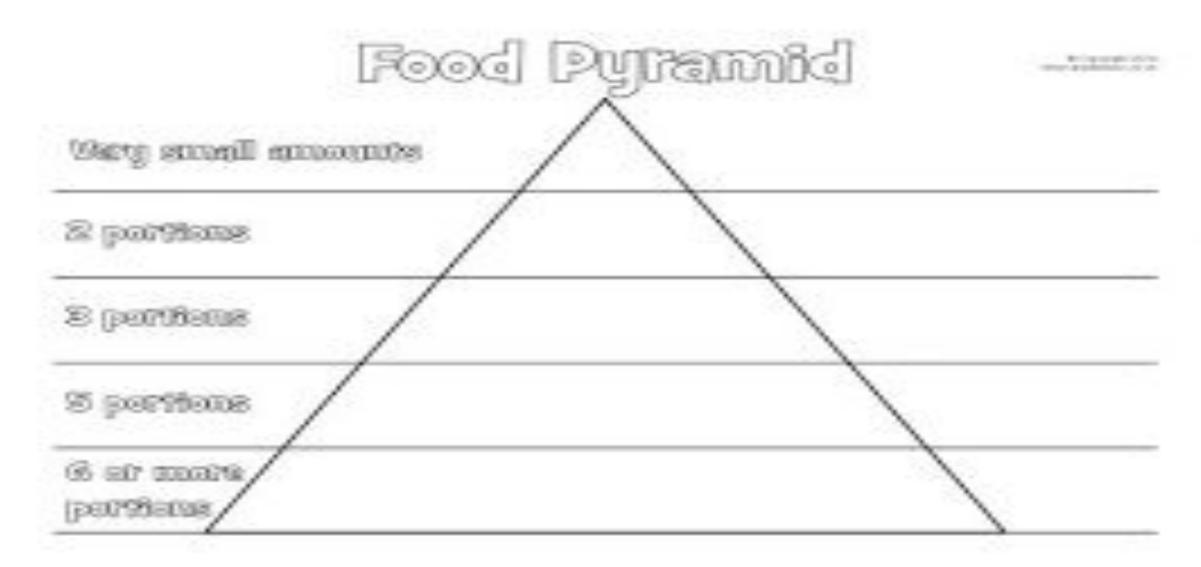

Explain the role of food – providing sufficient energy for daily life and the nutrients needed to maintain and repair the body. LO4 https://learn.genetics.utah.edu/content/metabolism/digestion/

## Food types and their use

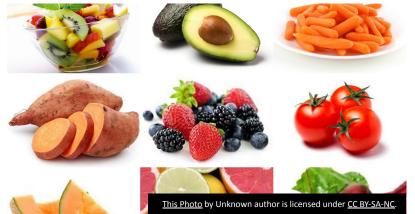

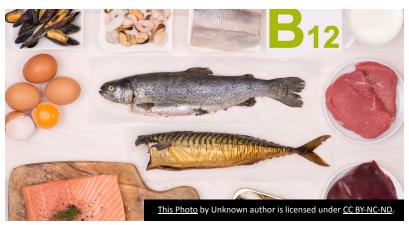

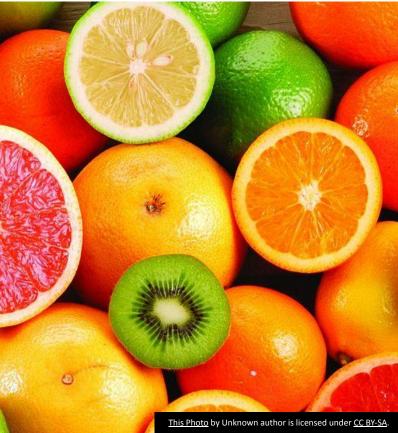

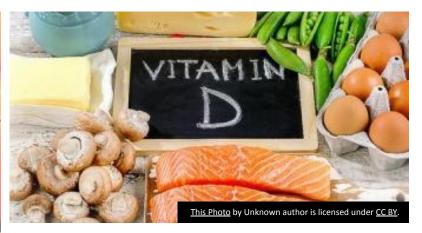

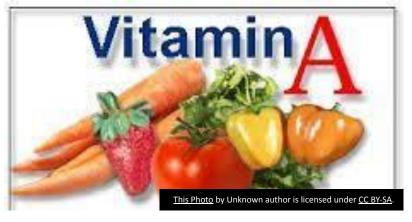

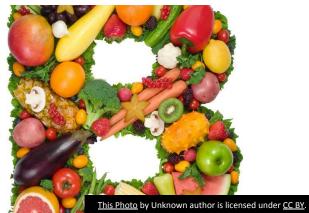

# MAKE A LIST OF EACH VITAMIN AND ITS MAIN USE IN THE BODY

https://askabiologist.asu.edu/vitamin-activities

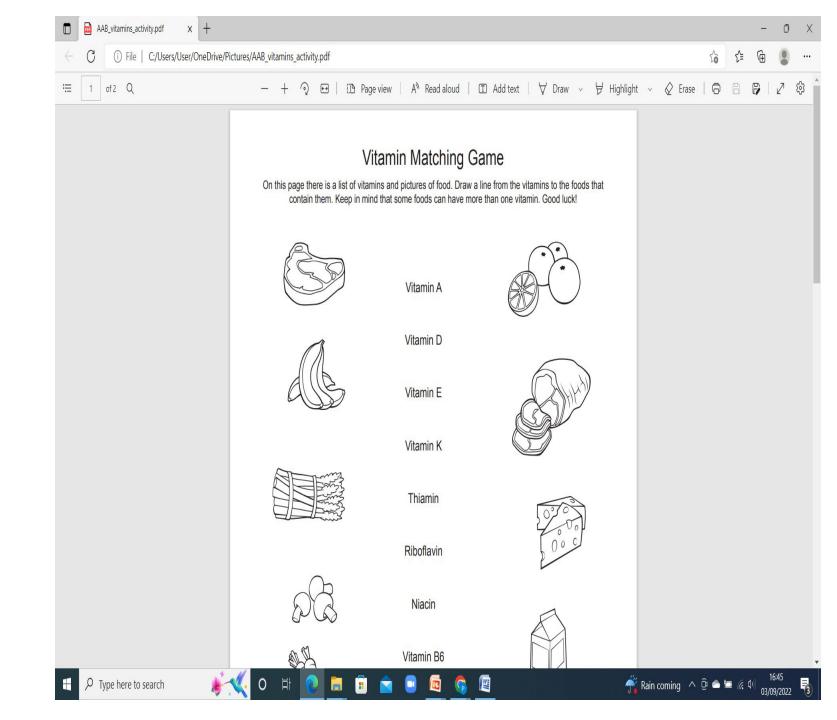

## Deficiency diseases

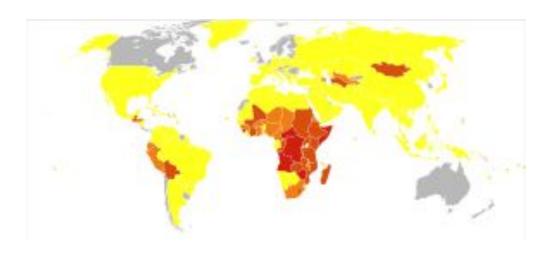

 Which countries are more likely to have deficiency diseases

- Vitamin A deficiency can lead to dry eyes, blindness or dying corneas, also known as Bitot's spots. One of the first signs of deficiency is often an inability to produce tears.
- https://quizlet.com/398258791/vit amins-flash-cards/

## Vitamin D Deficiency

Vitamin D helps regulate the amount of calcium and phosphate in the body.

These nutrients help keep bones, teeth and muscles healthy.

A lack of vitamin D can lead to bone deformities such as rickets in children.

Adults can have bone pain caused by a condition called osteomalacia.

In Ireland, studies have shown that adults have low levels of vitamin D

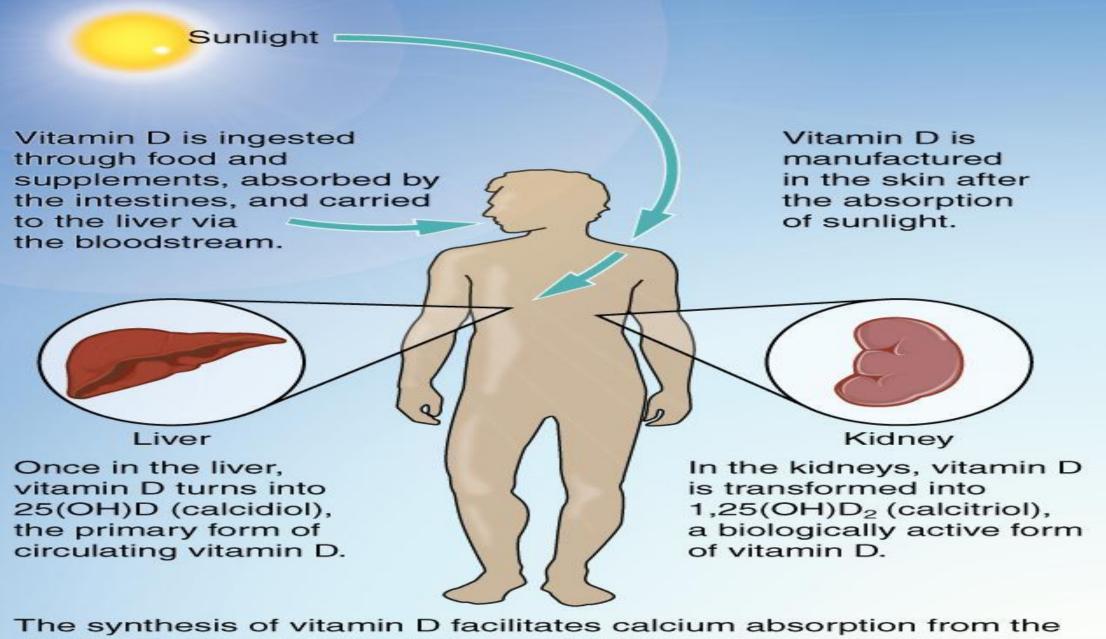

The synthesis of vitamin D facilitates calcium absorption from the small intestine, calcium reabsorption from the kidneys, and the rebuilding of bone tissue.

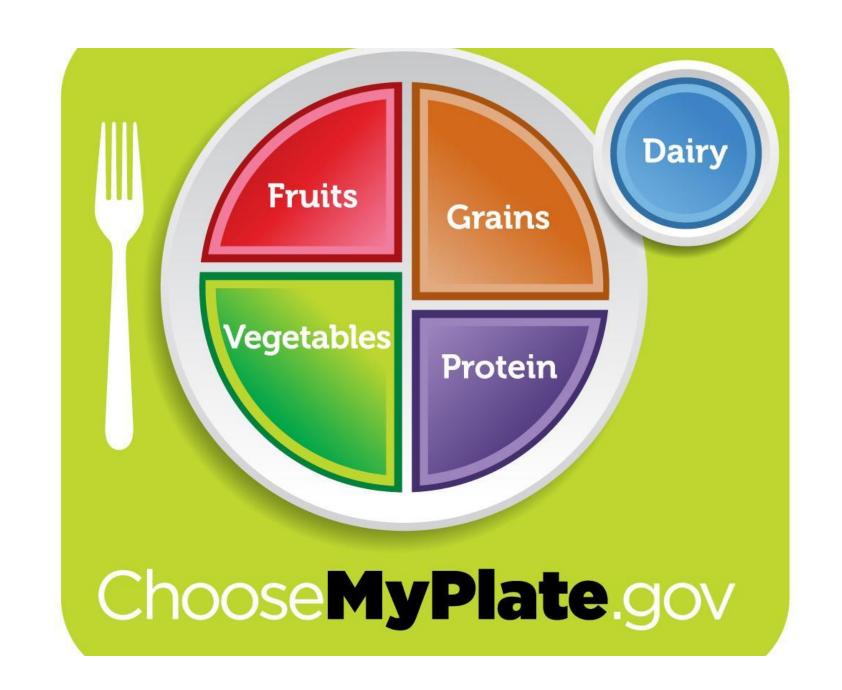

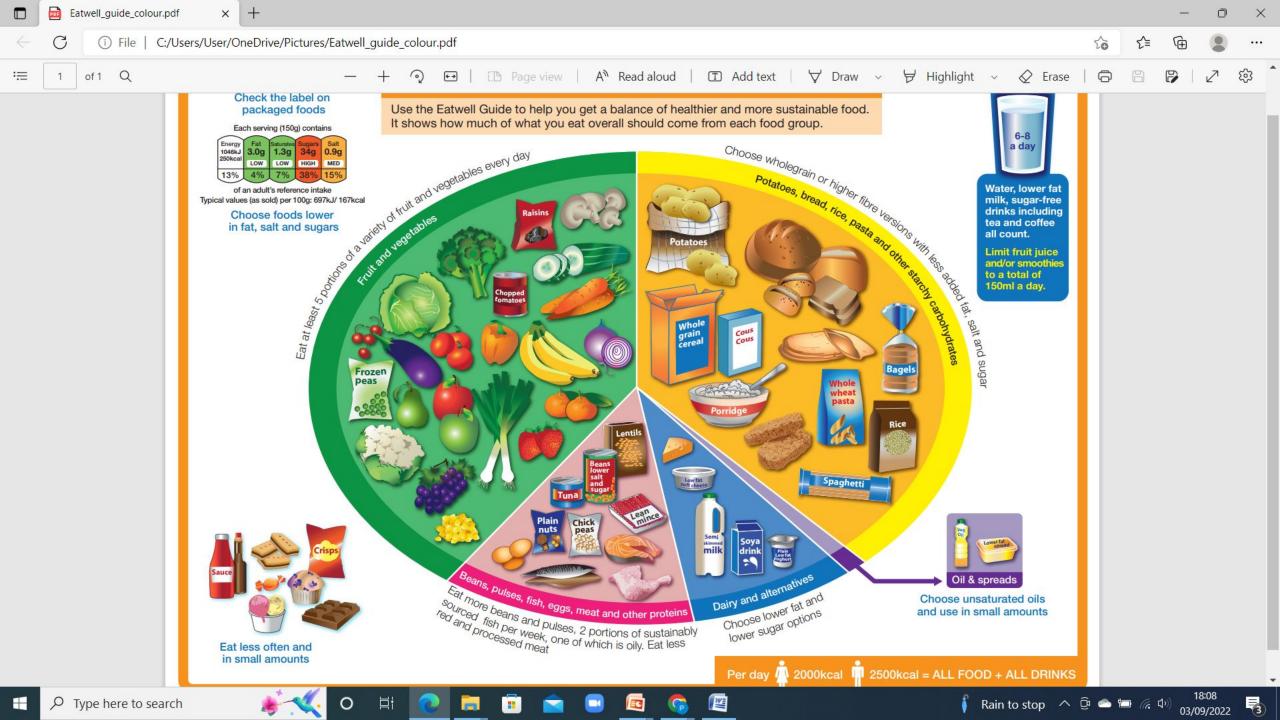

food plate activity

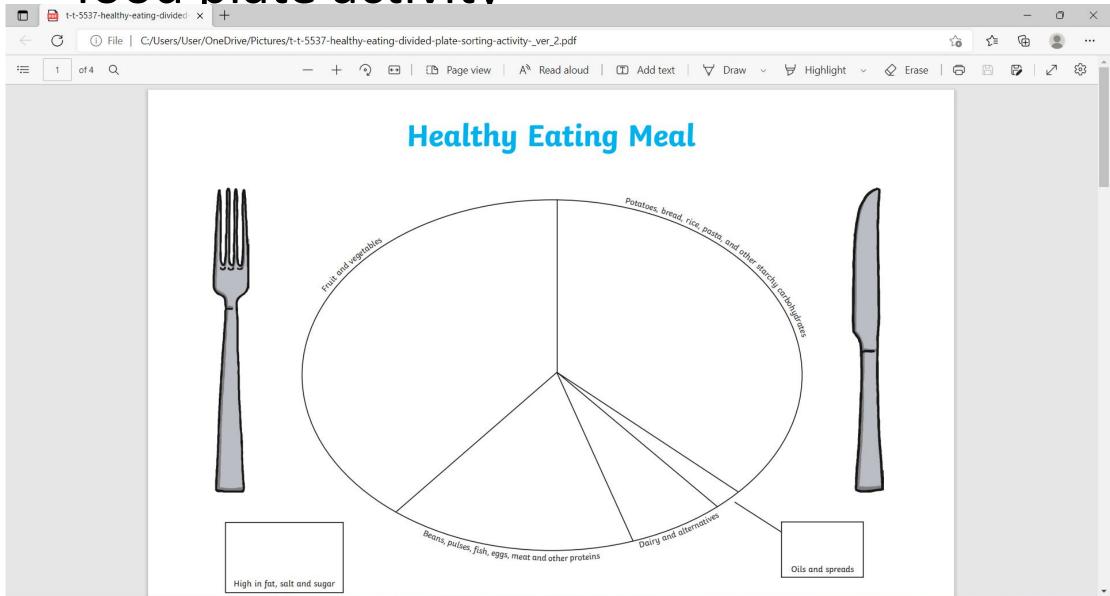

## Complete the activity and List the steps involved in the investigation

Energy from food

Discuss methods of designing the investigation ....with the idea of variables and controls

## https://thescienceteacher.co.uk/respiration/

investigation to determine how much energy is stored inside food. This practical activity helps students determine whether Quavers or rice cakes contain more energy inside their chemical store. Students calculate the temperature changes per gram of food to decide whether they would take rice cakes or Quavers on their mountain adventure.

# Appreciate that personal Hygiene can prevent many diseases. LO8

## Health interventions related to personal hygiene

- 1. Wash hands with soap and water before and after meals and after using the bathroom (15-19,21,25-26).
- 2. Shower daily with soap and water and dry off with a clean towel (18,21).
- 3. Perform dental hygiene using a soft toothbrush and toothpaste at least two or three times per day (after breakfast lunch and dinner)<sup>(12,14,24)</sup>.
- 4. Clean between the teeth daily using dental floss or an interdental brush (24).
- 5. Replace toothbrush every three or four months, or before, if necessary (24).
- 6. Use antibacterial mouthwashes (24).
- 7. Visit the dentist regularly to remove plaque, get teeth cleaned and do an oral examination (14,23-24).
- 8. Do not smoke<sup>(24)</sup>.

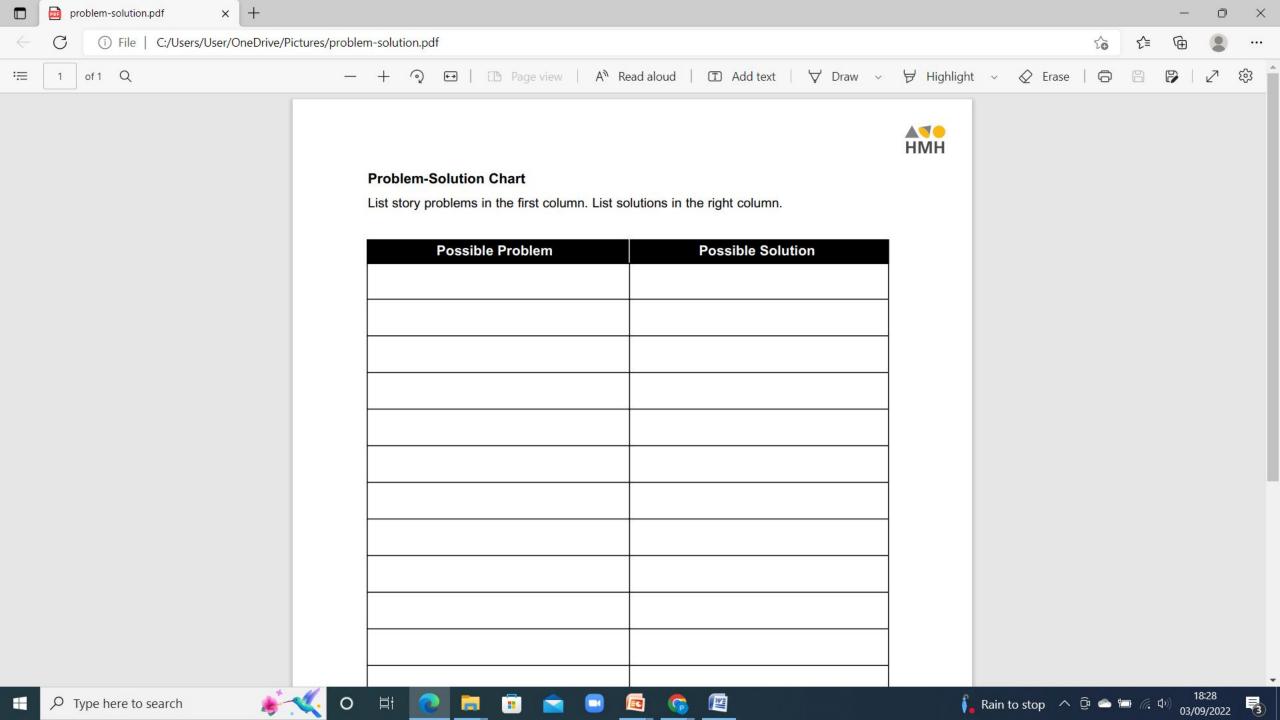

### References

<u>Free Graphic Organizer Templates | Houghton Mifflin Harcourthttps://youtu.be/dqONk48l5vY</u>. video on sleep

https://www.healthline.com/nutrition/10-benefits-of-exercise

https://www2.hse.ie/conditions/vitamins-and-minerals/vitamin-d/

https://www.tes.com/teaching-resource/download/6145094 Vitamin ppt

https://quizlet.com/398258791/vitamins-flash-cards/ game on vitamins

https://www.twinkl.ie/resource/t-t-5537-healthy-eating-divided-plate-sorting-activit

У

https://www.seai.ie/community-energy/schools/schools-documents/Food\_for\_thought\_lesson\_plan.pdf

https://myplate-prod.azureedge.us/sites/default/files/2022-04/TipSheet\_18\_HealthyEatingForTeens.pdf

https://askabiologist.asu.edu/vitamin-activities

https://www.gov.uk/government/publications/the-eatwell-guide

https://www.healthline.com/health/healthy-home-guide

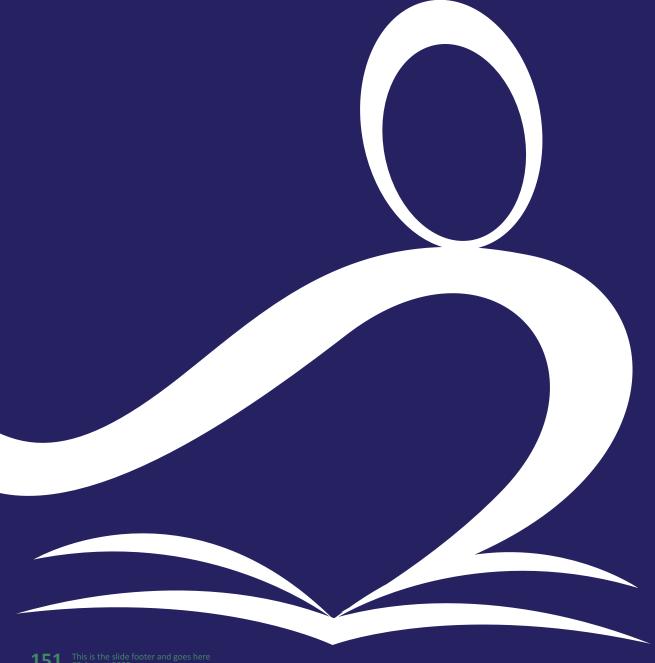

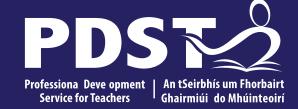

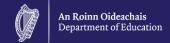

### **End of Session 3**